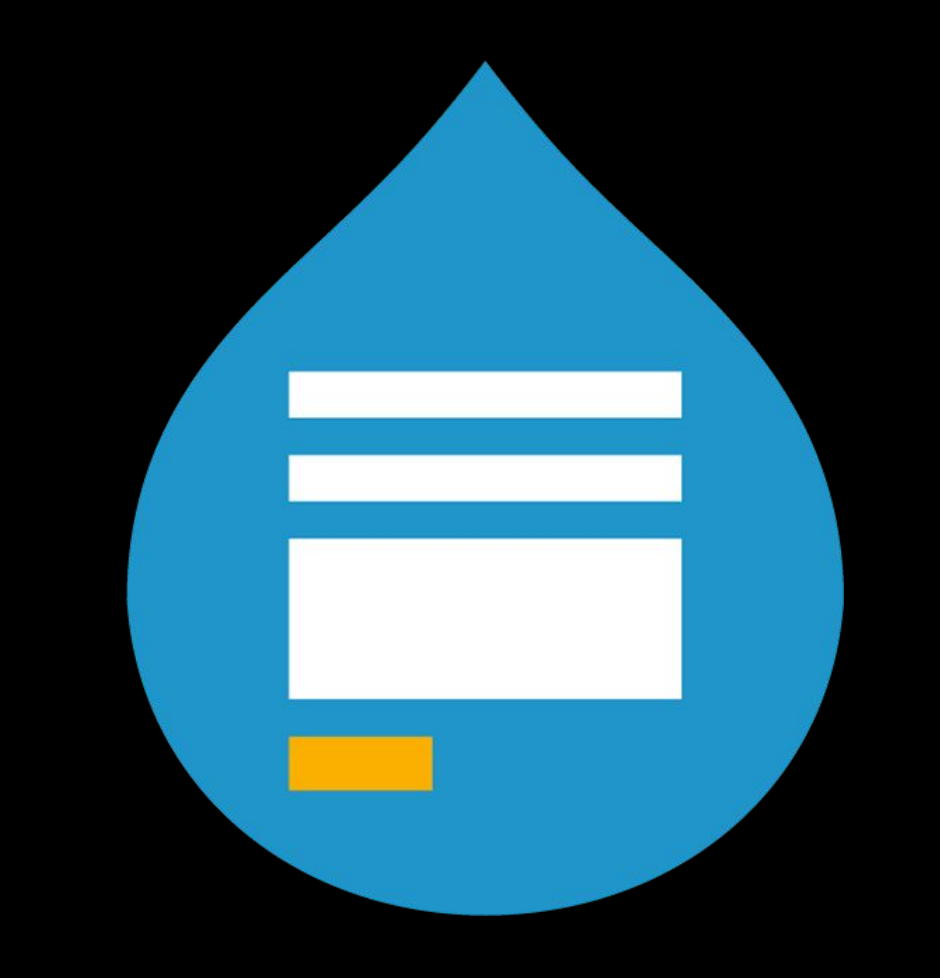

# Webform for

## EveryONe

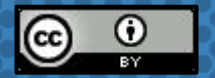

This work is licensed under a [Creative Commons Attribution 4.0 International License](https://creativecommons.org/licenses/by/4.0/).

# Hello!

Hi, my name is Jacob Rockowitz.

- × I am known as jrockowitz on the web.
- × I am a Drupal developer and software architect.
- × I built and maintain the Webform module for Drupal 8.

### What is the WEBFORM MODULE?

The Webform module is a powerful & flexible **OPEN SOURCE** form builder & submission manager for Drupal 8

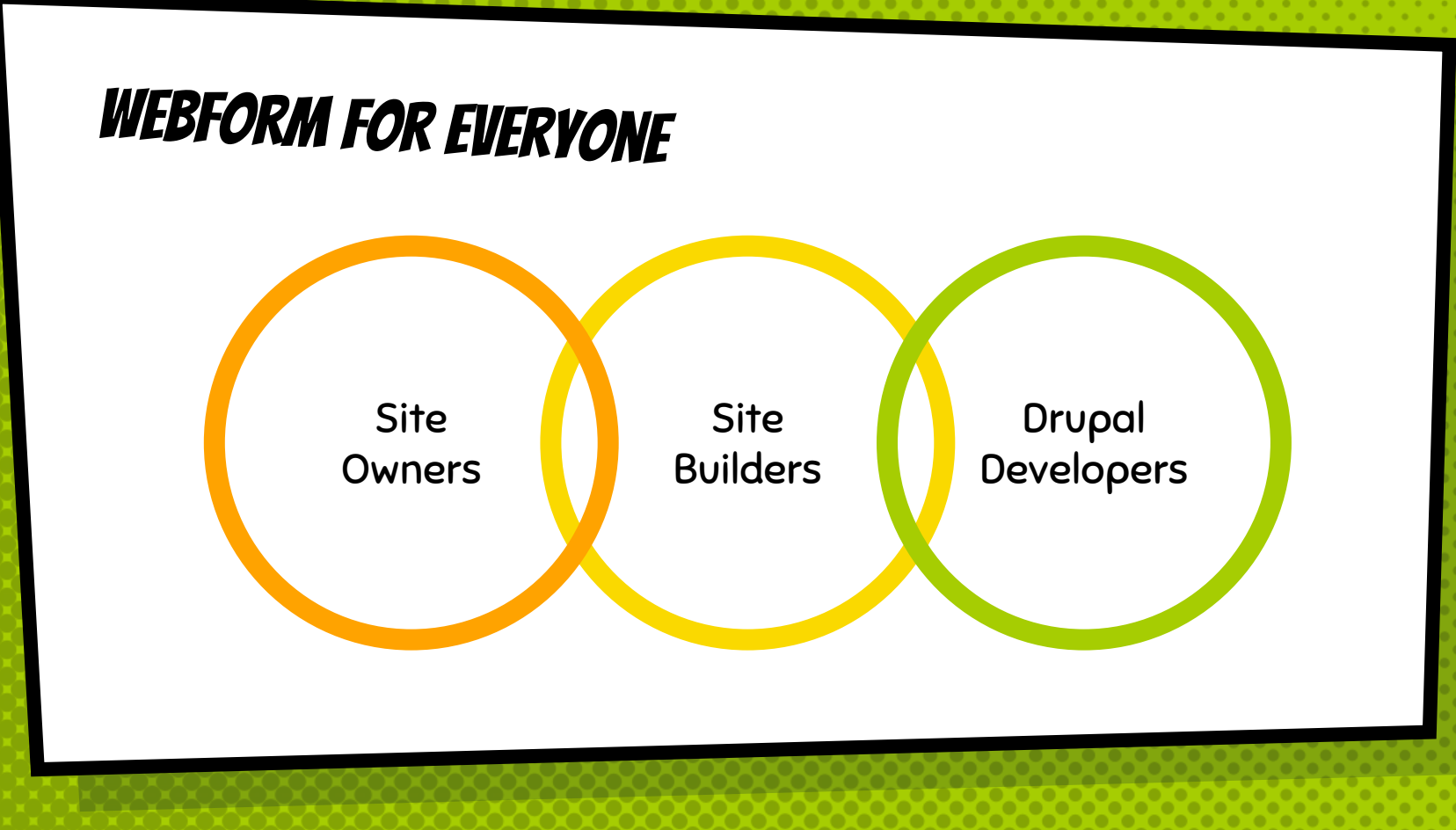

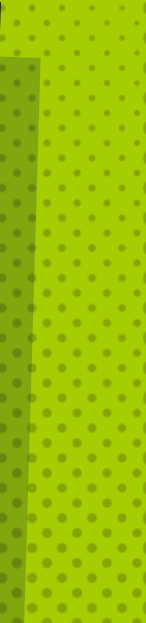

### WEBFORM FOR EVERYONE

× Site Owners

Why should you use the Webform module?

#### × Site Builders

How do you build awesome webforms?

× Drupal Developers What can you do with the Webform module?

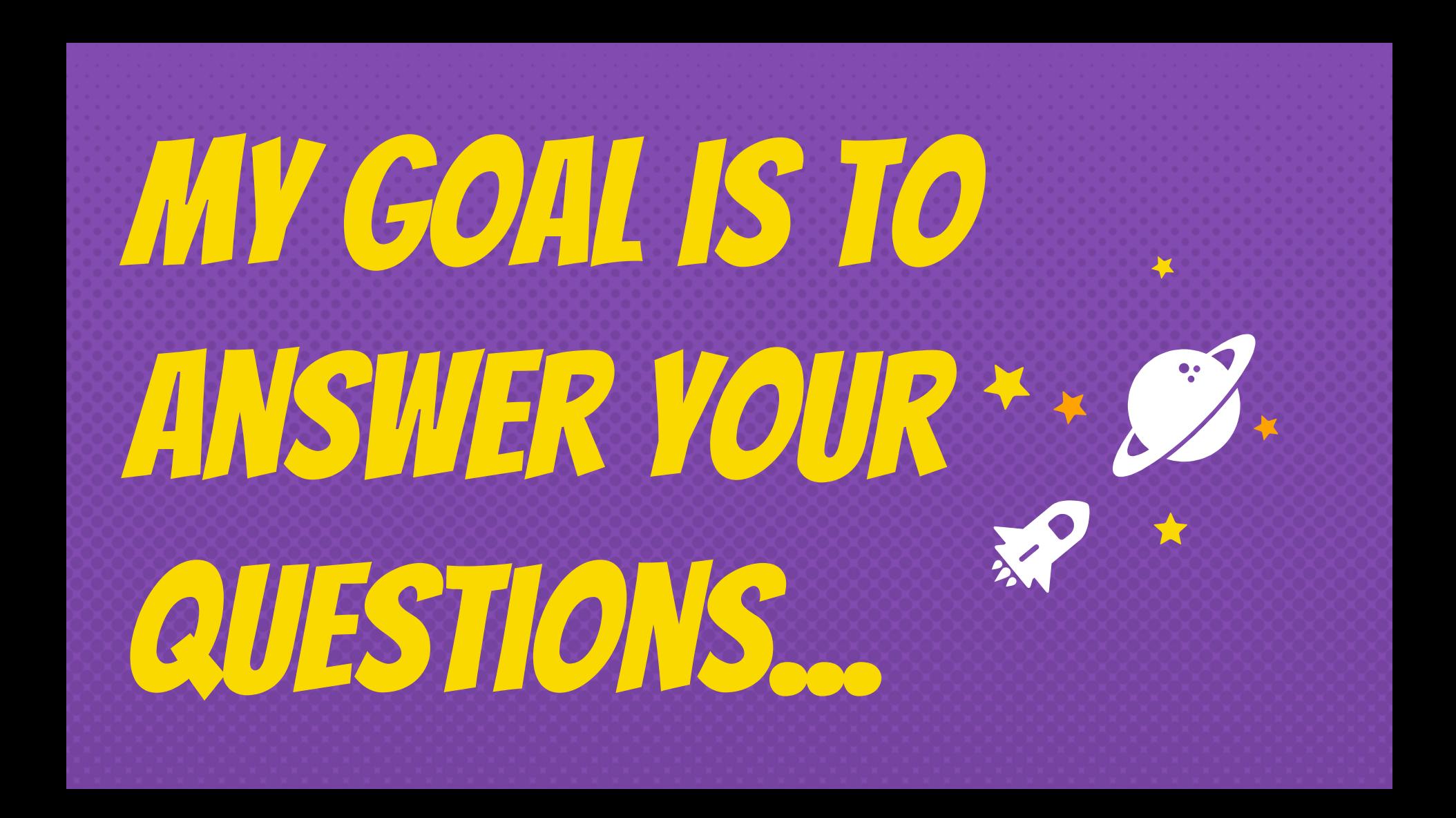

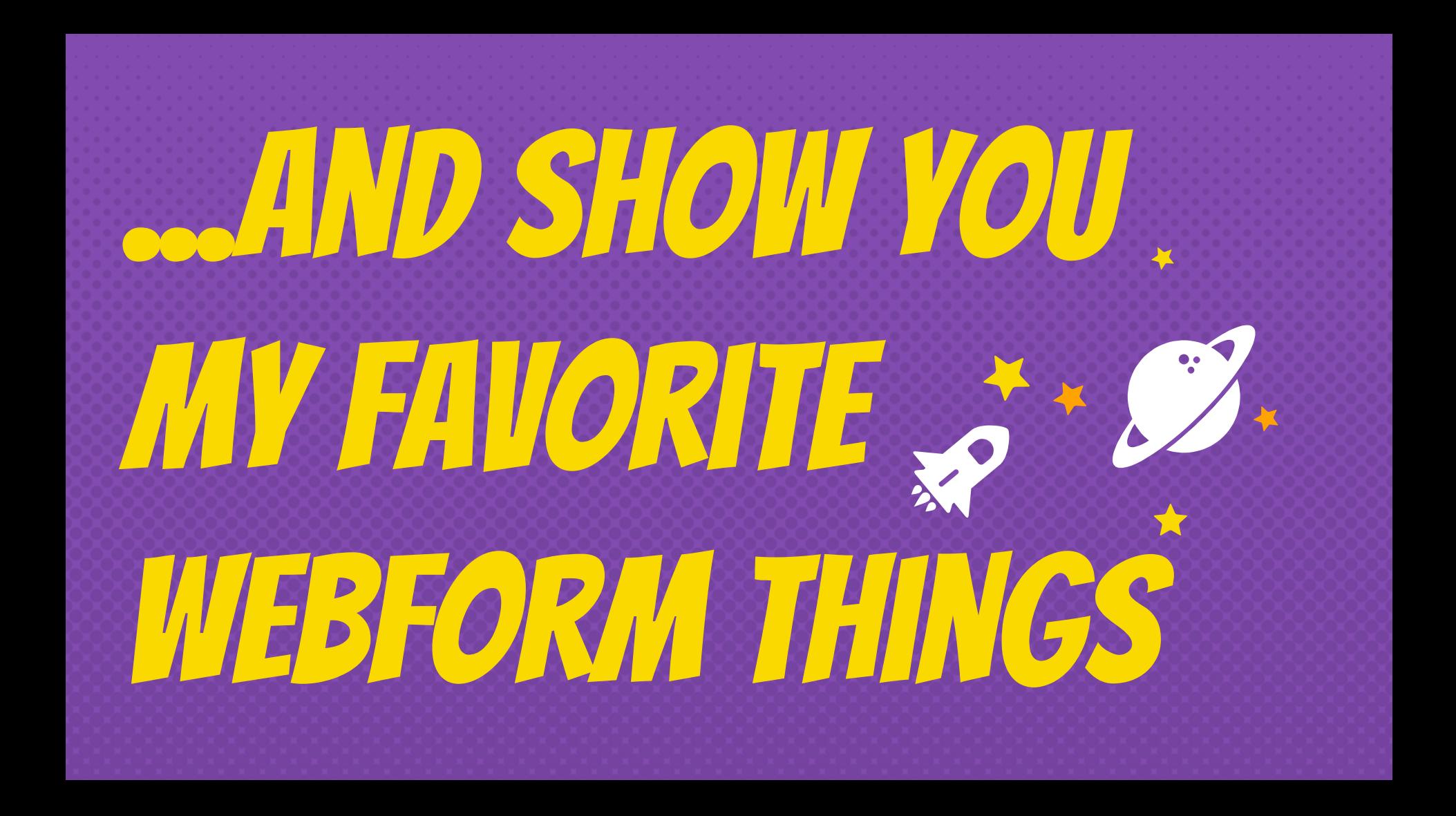

## Webform for SITE OWNERS

## Why should you use the Webform module?

#### Webform module allows you to build any type of form or application

#### The use case…

- × BUILD a form or copy a template
- × PUBLISH the form as a page, node, or block
- × COLLECT form submissions
- × SEND confirmations and notifications
- × REVIEW results online
- × DISTRIBUTE results as CSV or remote post

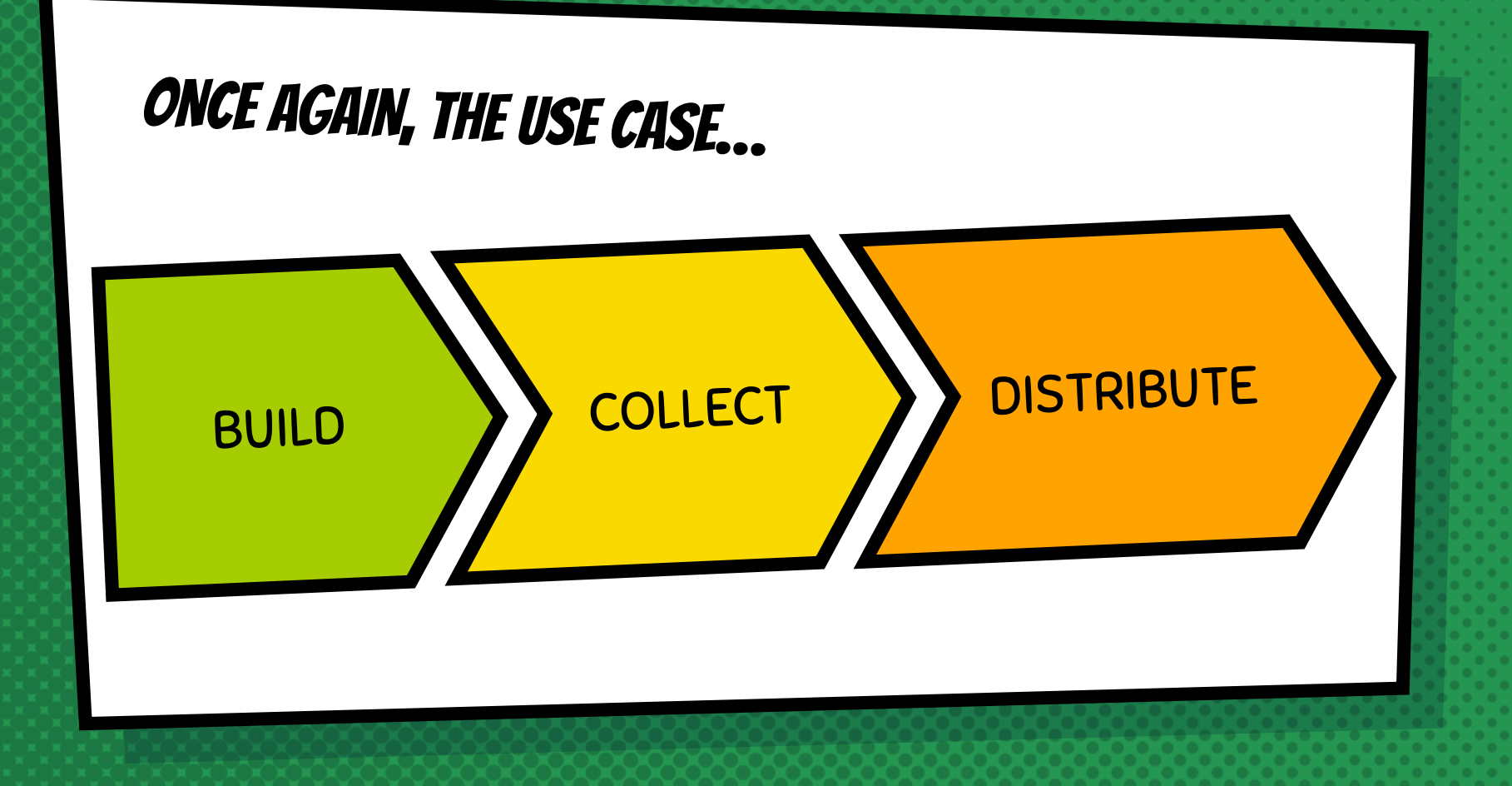

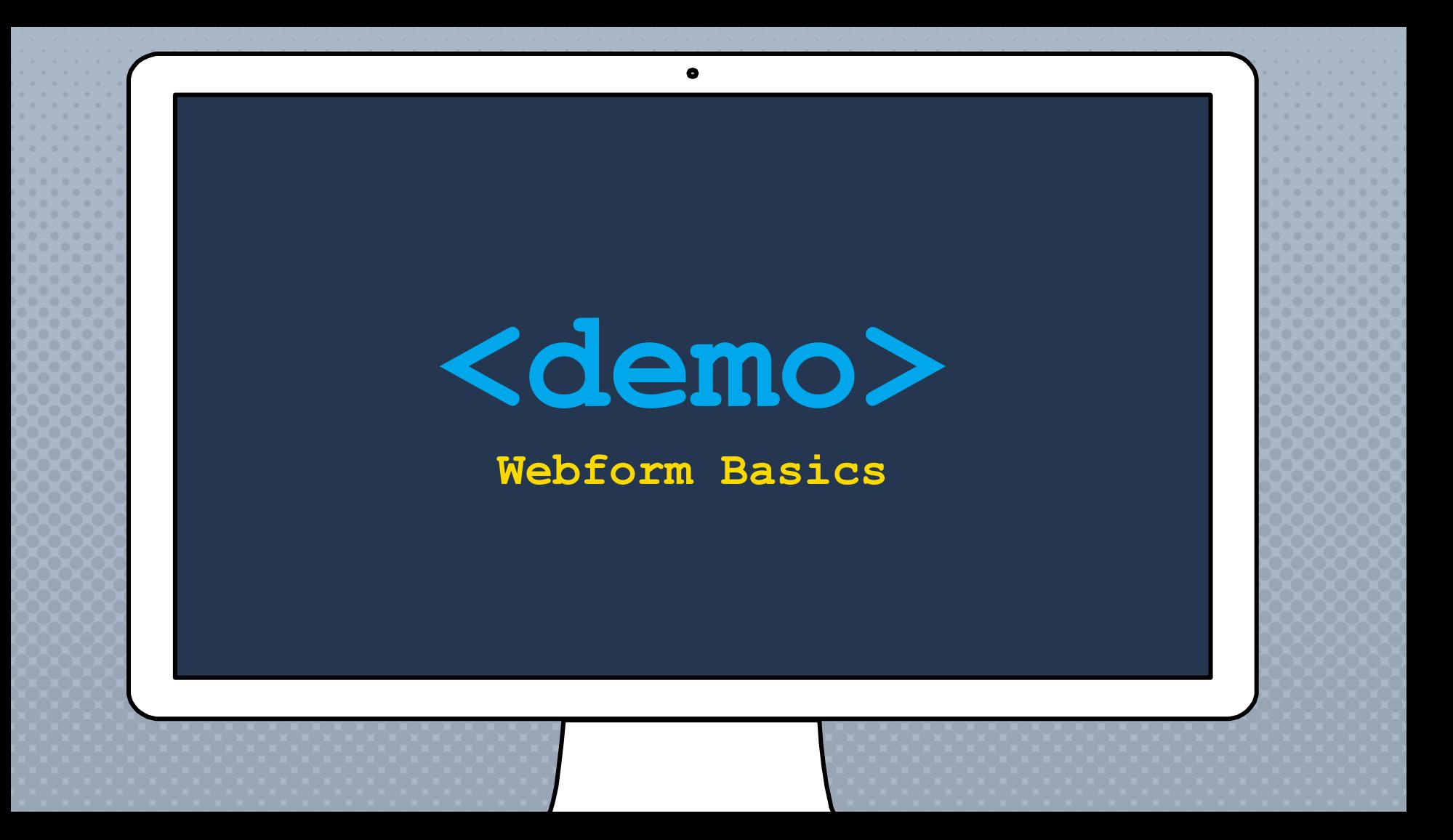

## The YAML SOURCE **MODE**

**IS AWESOME!!!** 

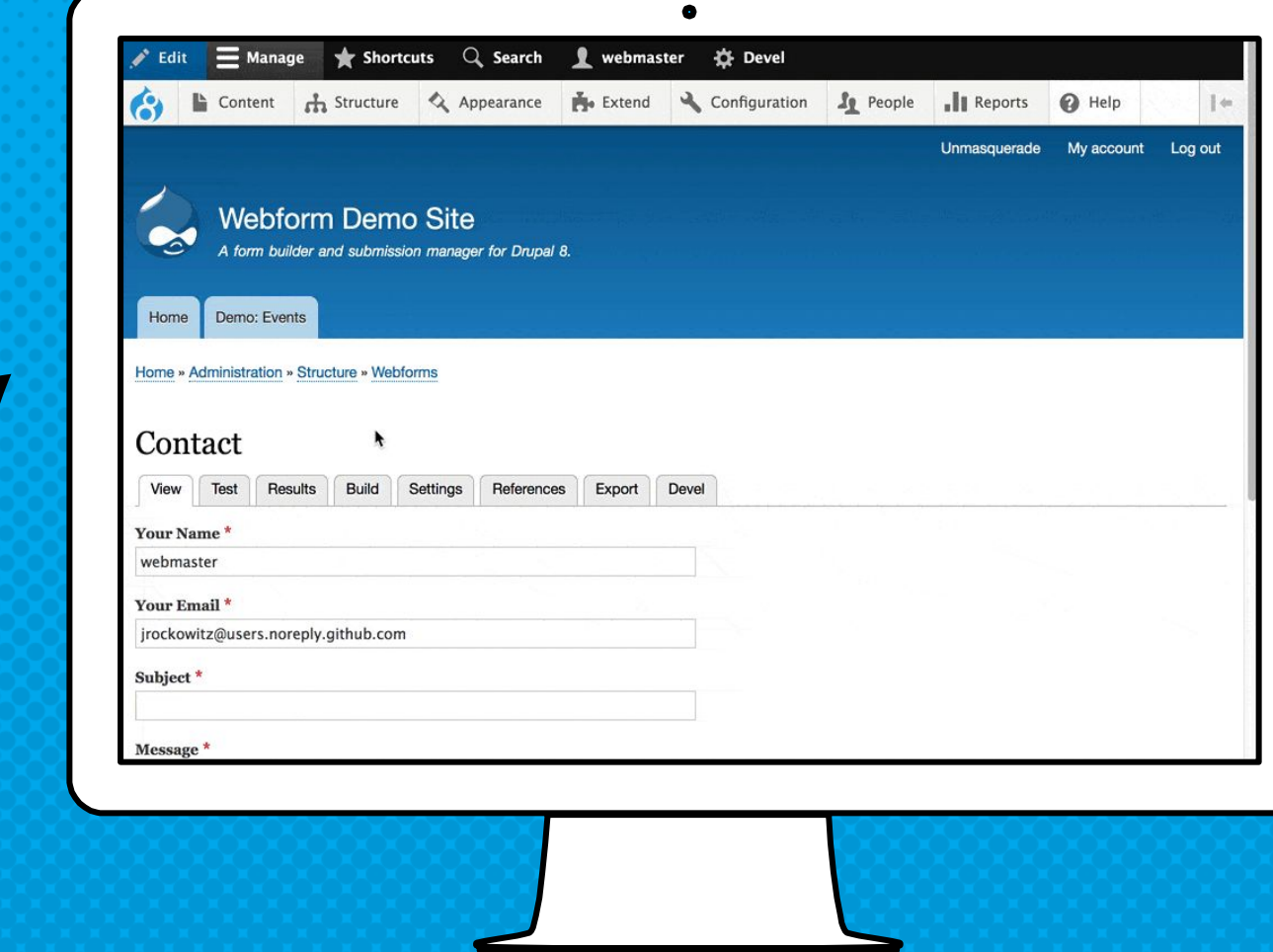

results table with or **WITHOUT** Views

**CUSTOMIZABLE** 

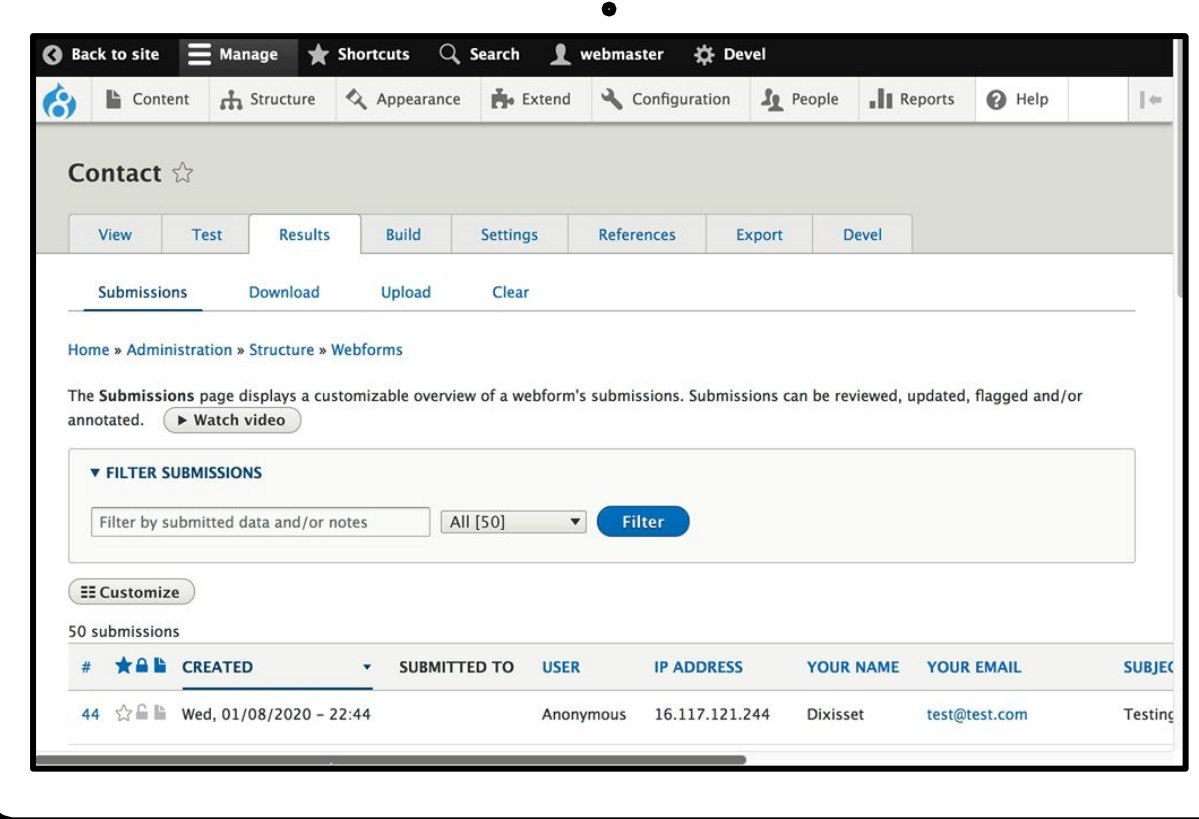

## **GENERATE** PDFs from submissions

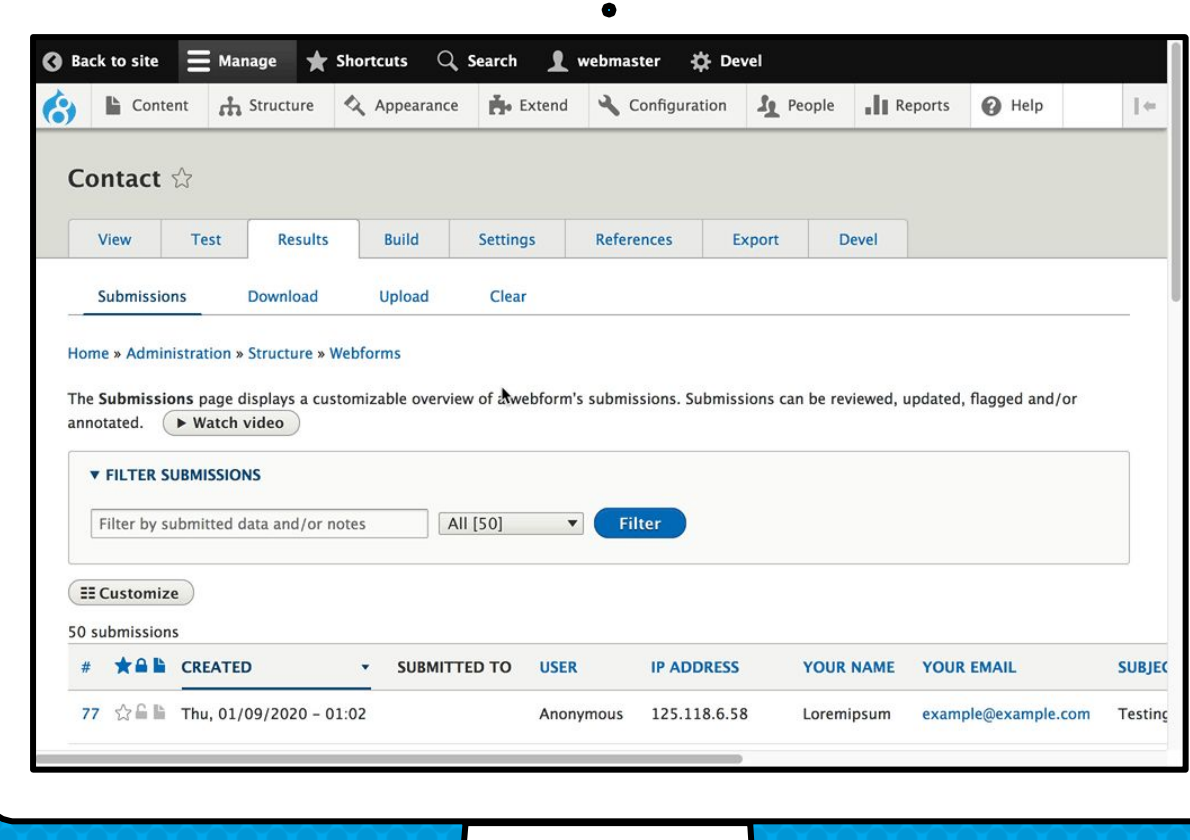

## What are some of the features included with the WEbform module?

The Webform module provides all the features expected from an enterprise proprietary form builder combined with the flexibility

& openness of Drupal

#### Webform FORM features

- × Drag-n-drop form builder
- × Multi-column layout
- × Modal dialogs
- × Conditional logic
- × Open/close scheduling
- × Prepopulate
- × Email handling
- × Remote post
- × Submission limits
- × Submission preview
- × Autofill
- × Save draft
- × Auto purge
- × Access controls
- × Confirmation message
- × Confirmation redirects

**EVERY POSSIBLE CONFIRMATION MESSAGE** & page is supported

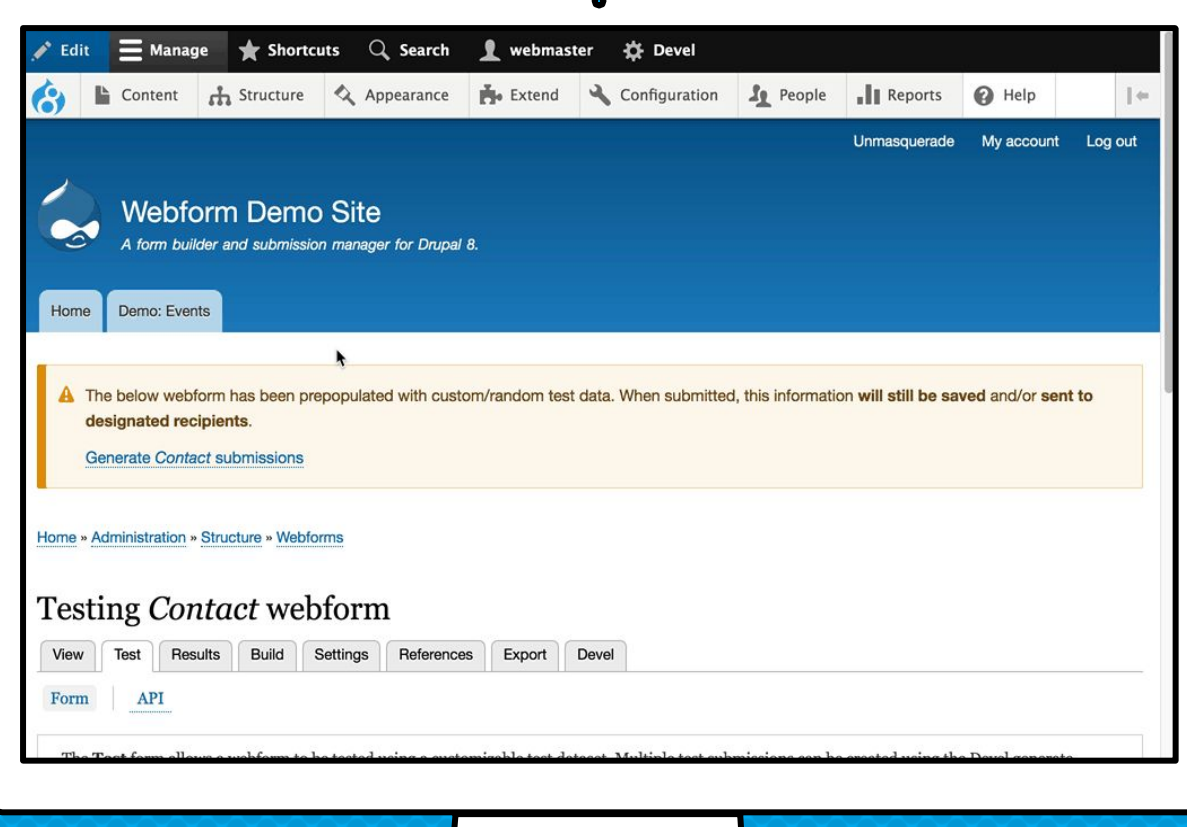

 $\bullet$ 

#### Webform Element features

- × Standard HTML inputs
- × Advanced HTML inputs
- × File uploads
- × Signatures
- × Buttons
- × Rating
- × Image selection
- × Addresses
- × Entity references
- × Select menu enhancement
- × Computed values
- × Tooltips
- × Slideouts
- × Input masks
- × Word/character counter
- × Regex validation
- × Access controls
- × Unique values

## There is a style-guide which shows every available **WEBFORM ELEMENT**

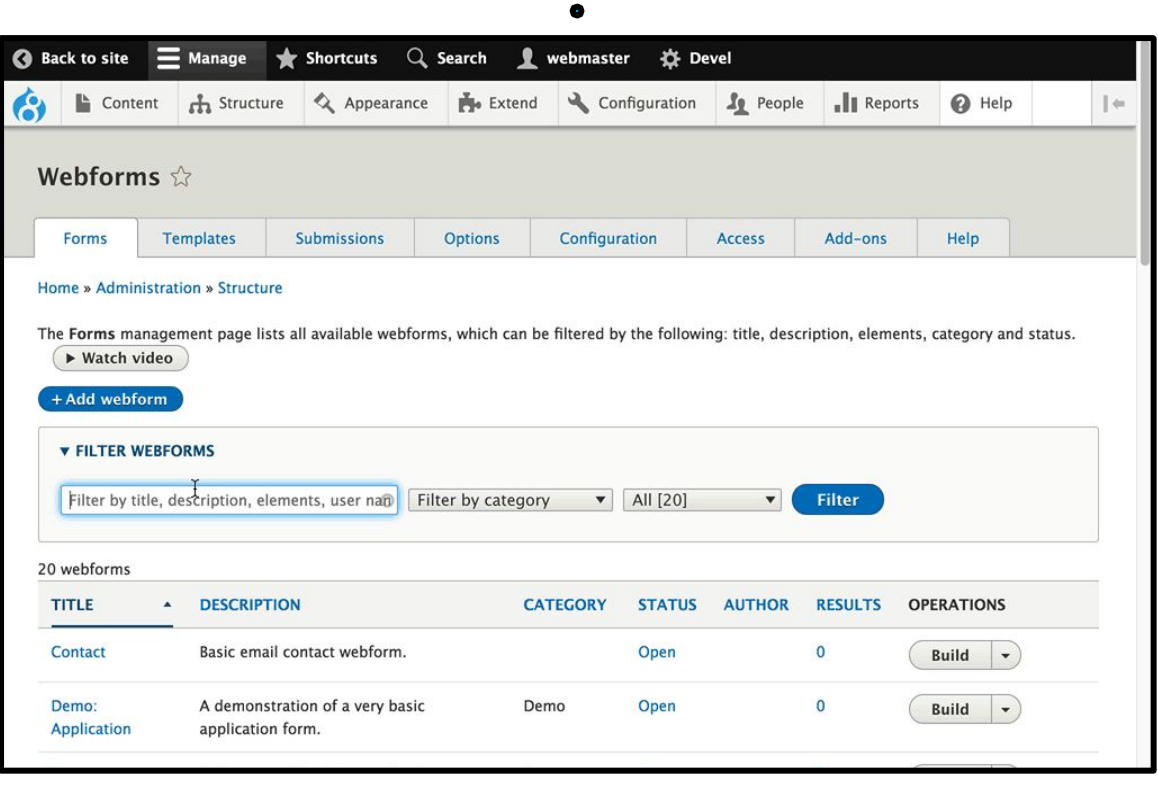

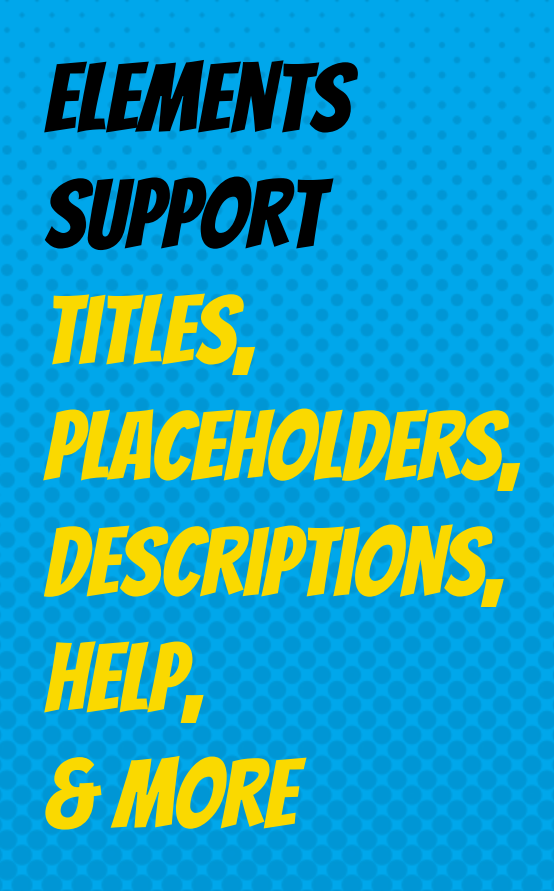

This is a title ?

This is a placeholder

 $\bullet$ 

#### This is a description

 $\blacktriangleright$  More

## How do you get support for the webform module?

#### Getting help

- × Documentation, Cookbook, & Screencasts <https://www.drupal.org/docs/8/modules/webform>
- × Drupal Answers <http://drupal.stackexchange.com>
- × Webform Issue Queue <https://www.drupal.org/project/issues/webform?version=8.x>

## There are **VIDEOS ABOUT EVERY**

feature

webform

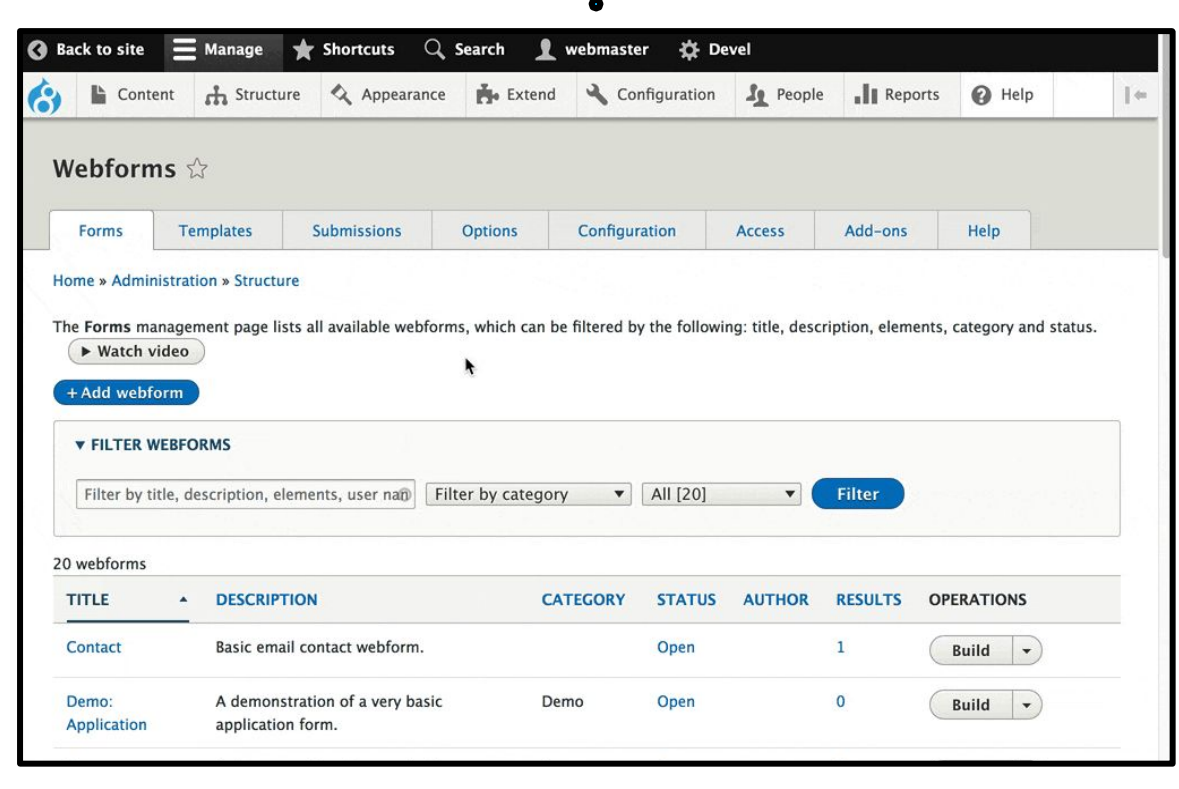

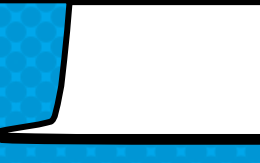

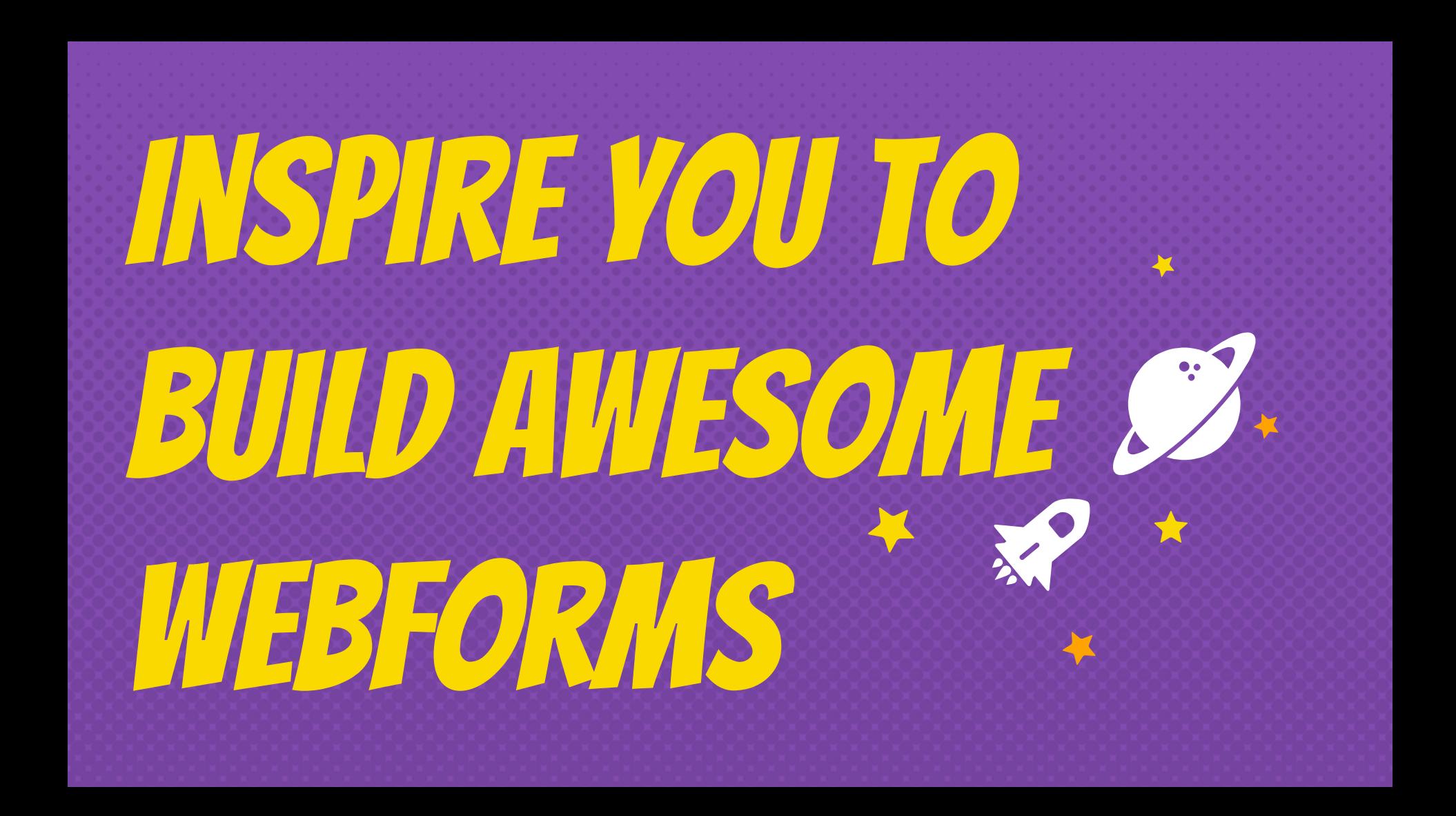

# Webform for Site builderS

## How DO YOU build Awesome Webforms?

#### Learn from examples, templates, & demoS

## Webform Examples module

- × Style-guide
- × Multi-step wizard
- × Multi-column layout
- × Advanced elements
- × Computed elements
- × Composite elements

## twig elements **ARE** awesome!!

computed

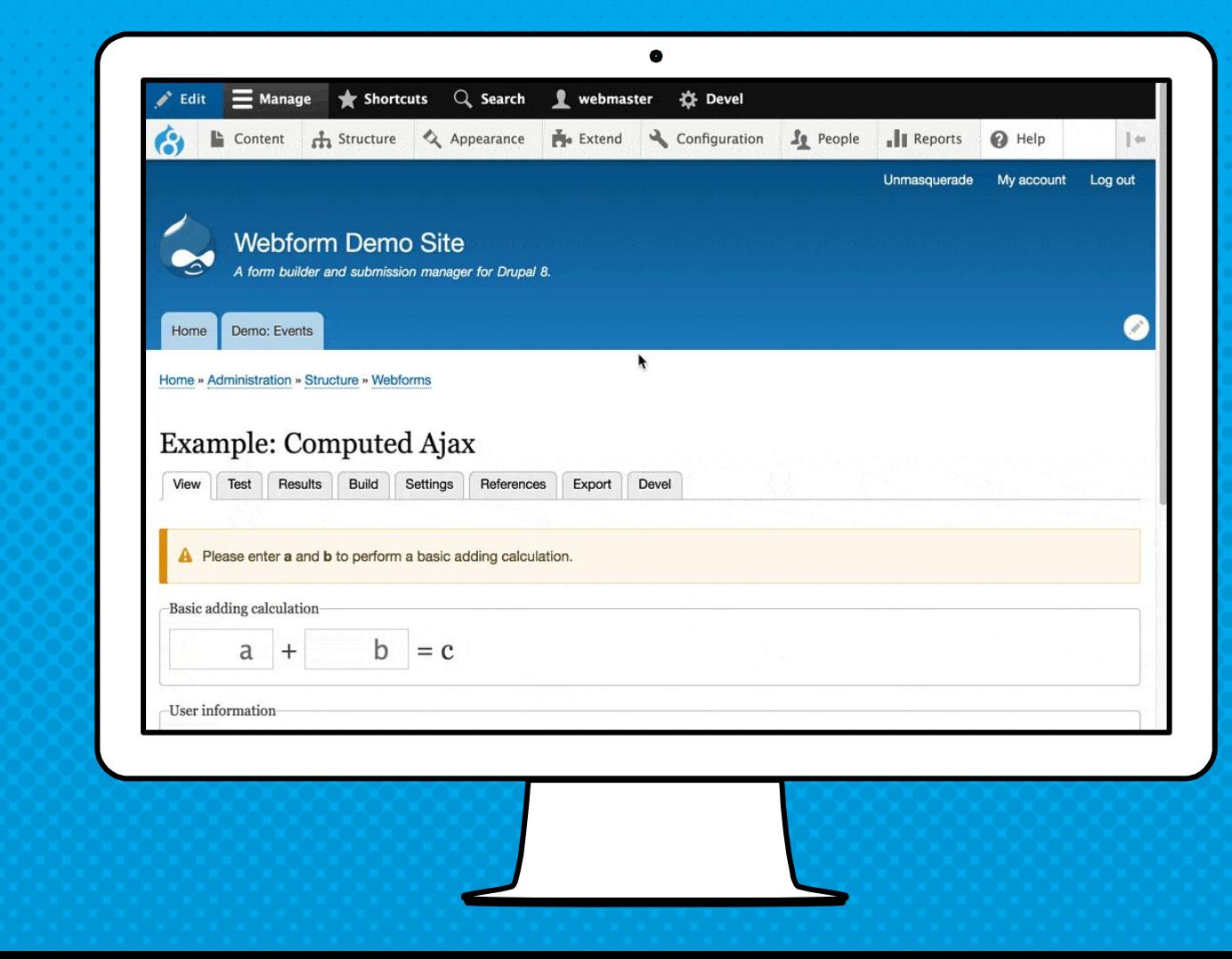

**COMPOSITE** elements are multiple **ELEMENTS WORKING TOGETHER** 

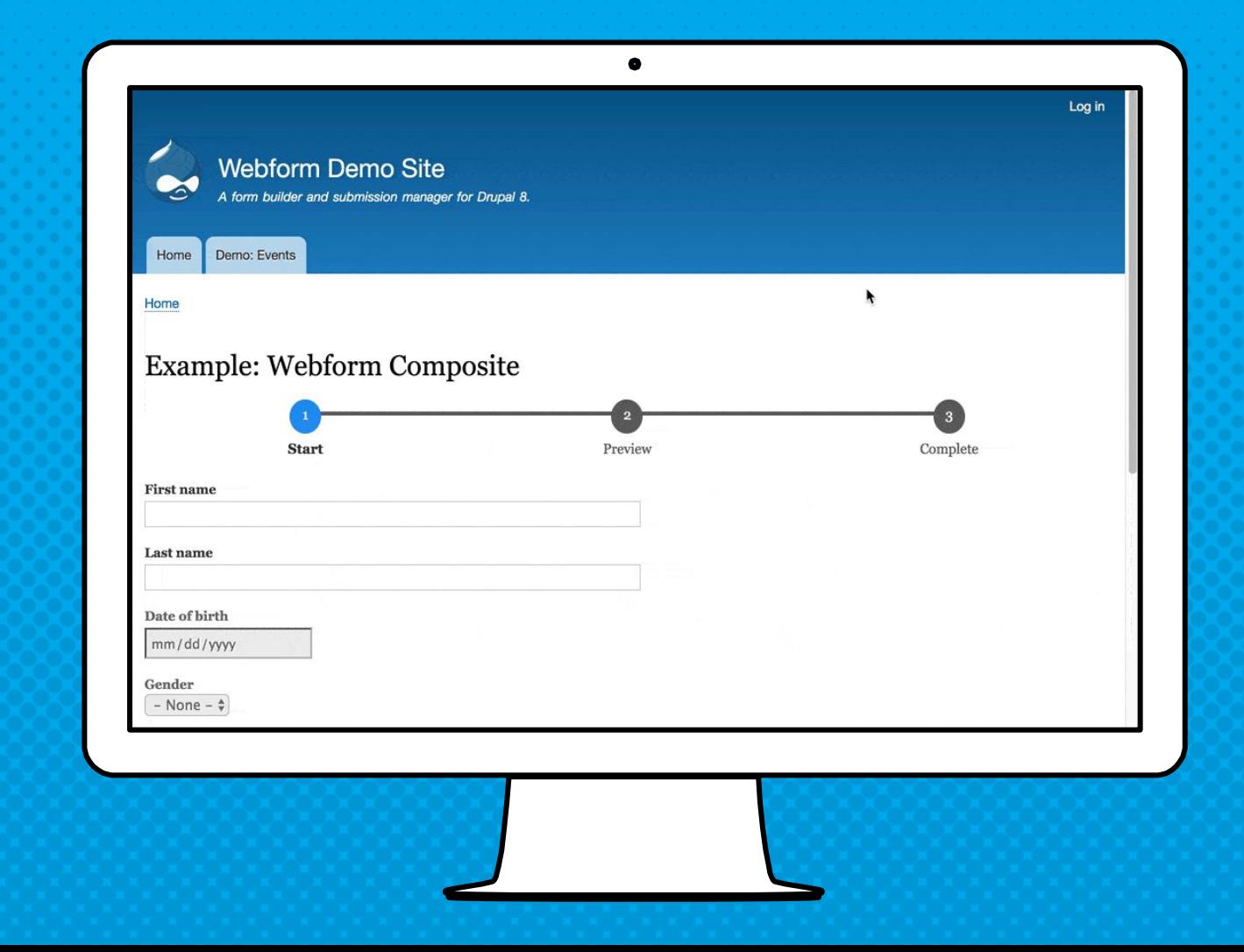

## **YOU CAN** even build custom **OPTIONS ELEMENTS**

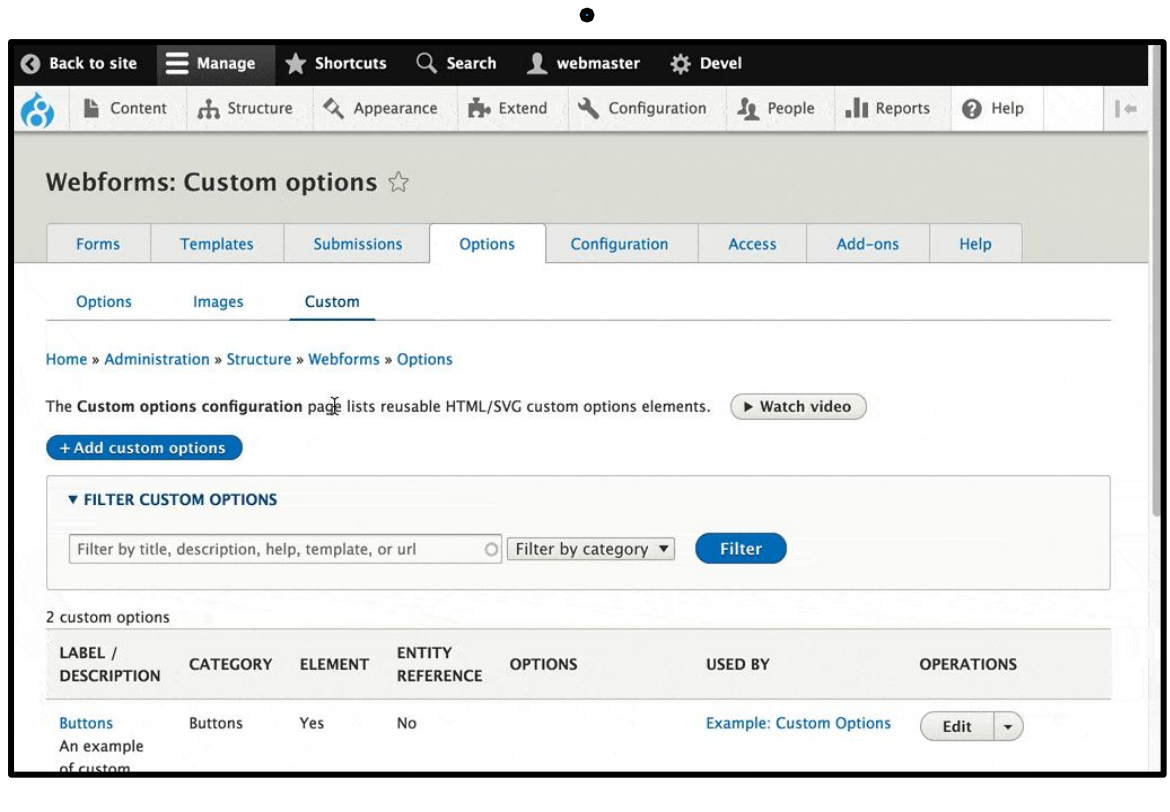
The webform module & drupal is one of the most accessible form builders & content management applications on the market

## webform Templates

- × Employee Information
- × Job Application
- × Event Registration
- × Session Evaluation
- × Request a Medical Appointment

# WEbform templates **PROVIDE WORKING EXAMPLES** & starting **POINTS**

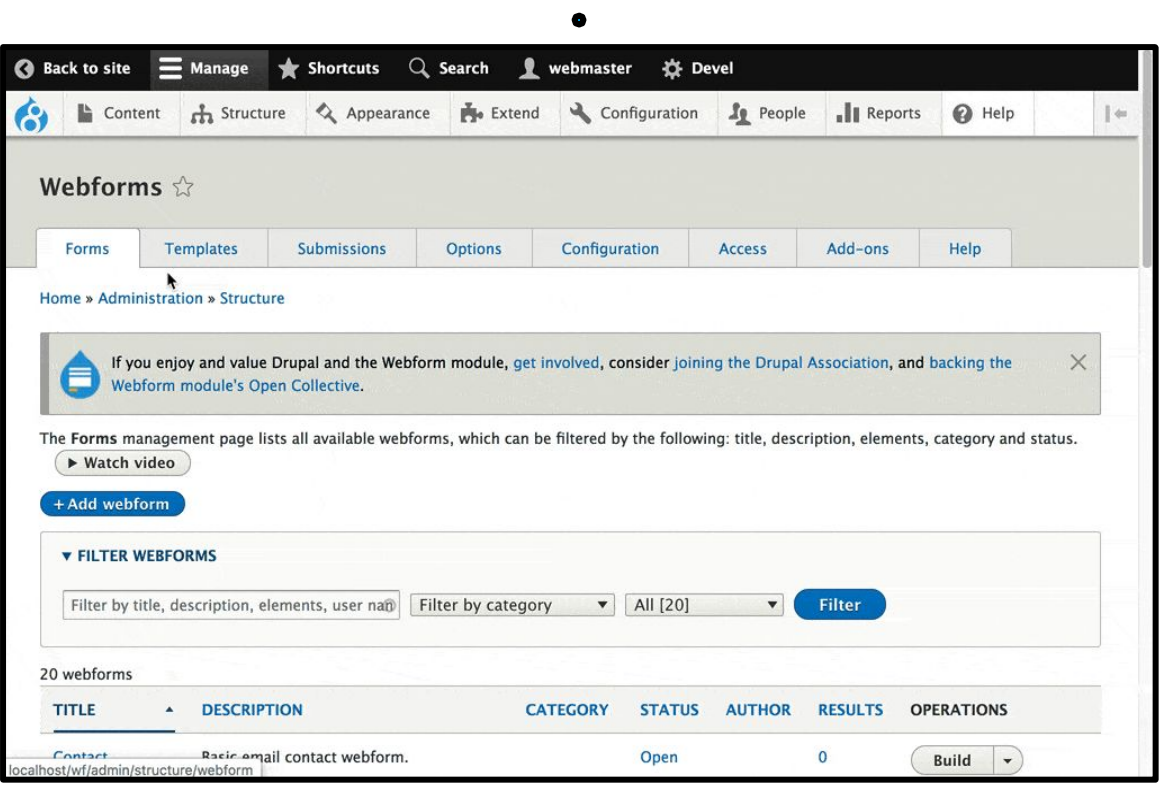

## What can you build using the Webform module?

### APPLICATIONS I REGISTRATION 1 ETC...

College Applications

Job Applications

Employee Evaluations

Event Registrations

Meetup Registrations

User Registrations

Online Donations

Appointments

User Profiles

### Webform Demos

× Application Evaluation An evaluation form attached to applications.

### × Event Registration

A registration form that tracks which event a user has registered for.

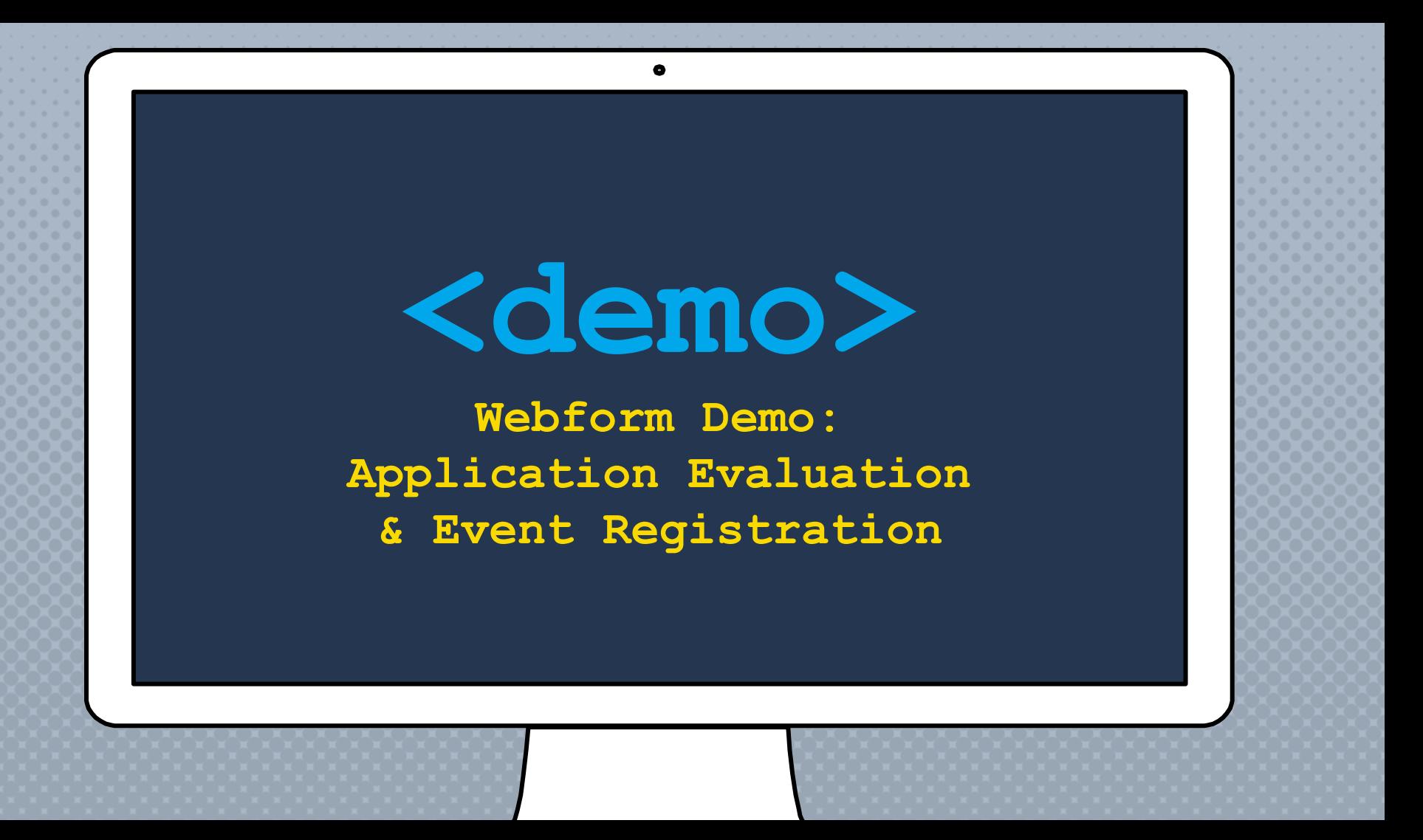

## How DO YOU Extend the Webform module?

## **INSTALL** webform Add-ons

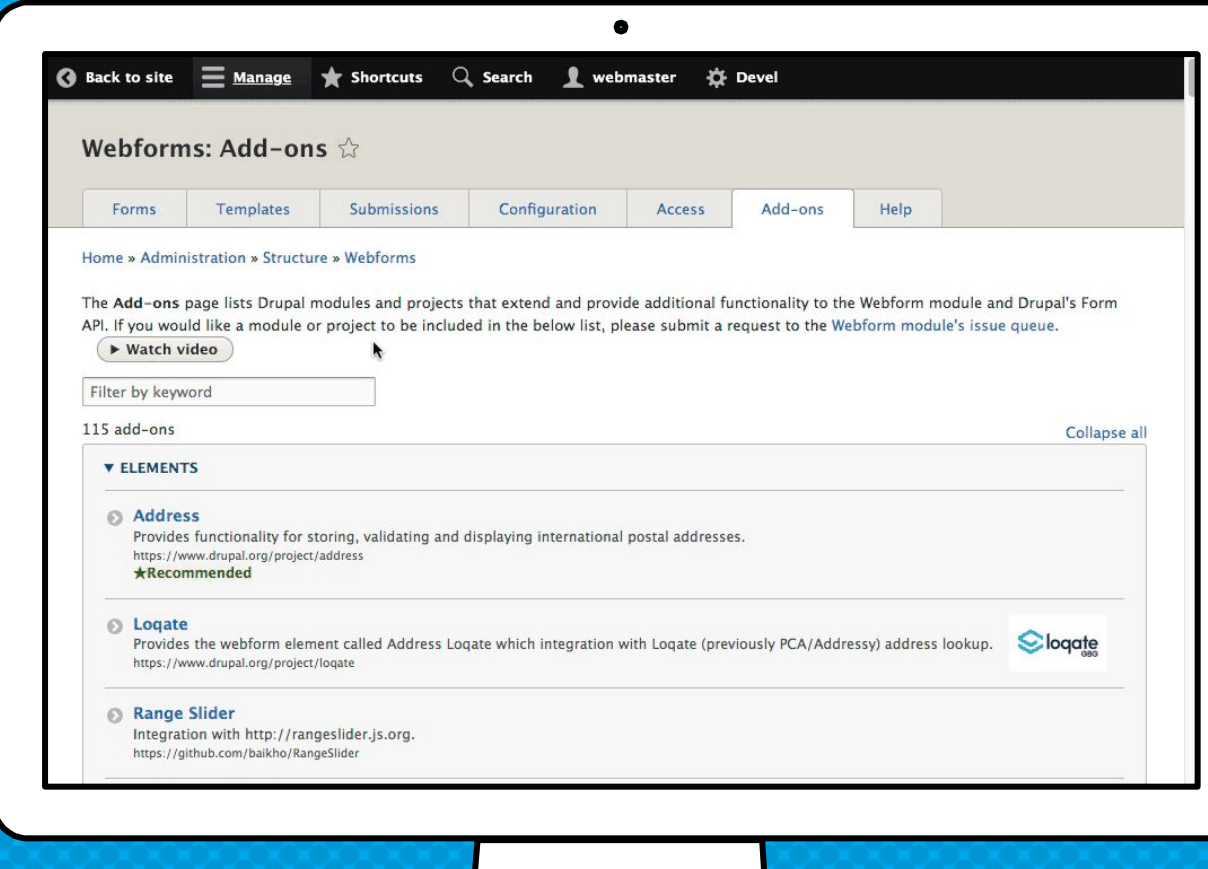

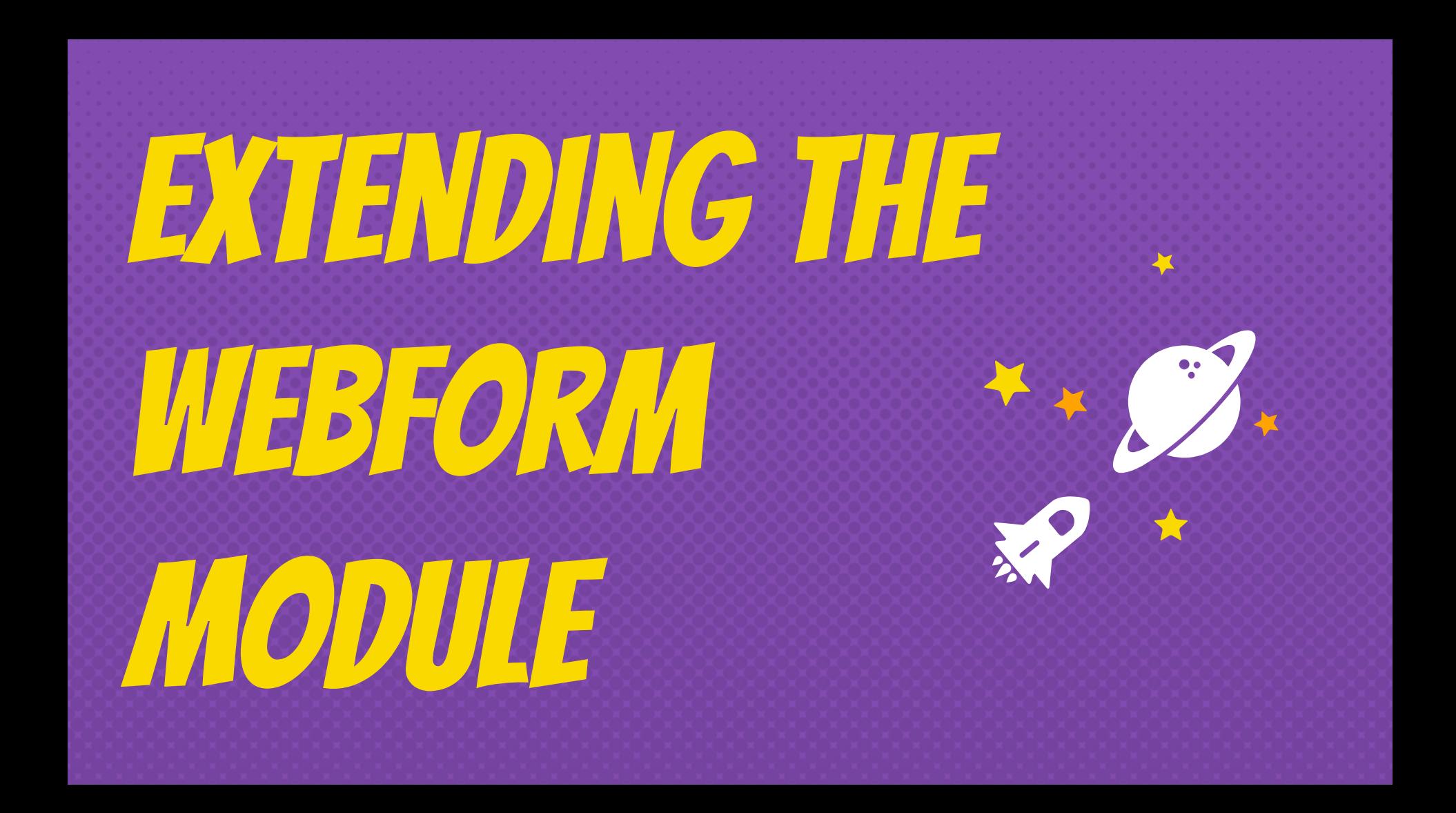

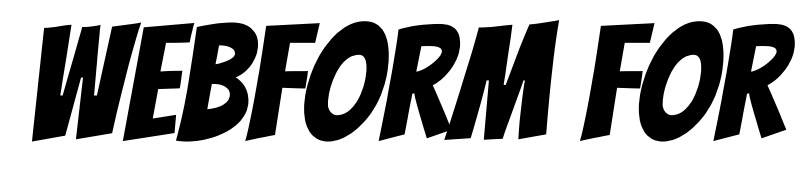

# developers

## What can you DO WITH THE Webform module?

### Every aspect of the webform module is extendable & customizable

using plugins & hooks

## Plugins are small pieces of functionality that are swappable

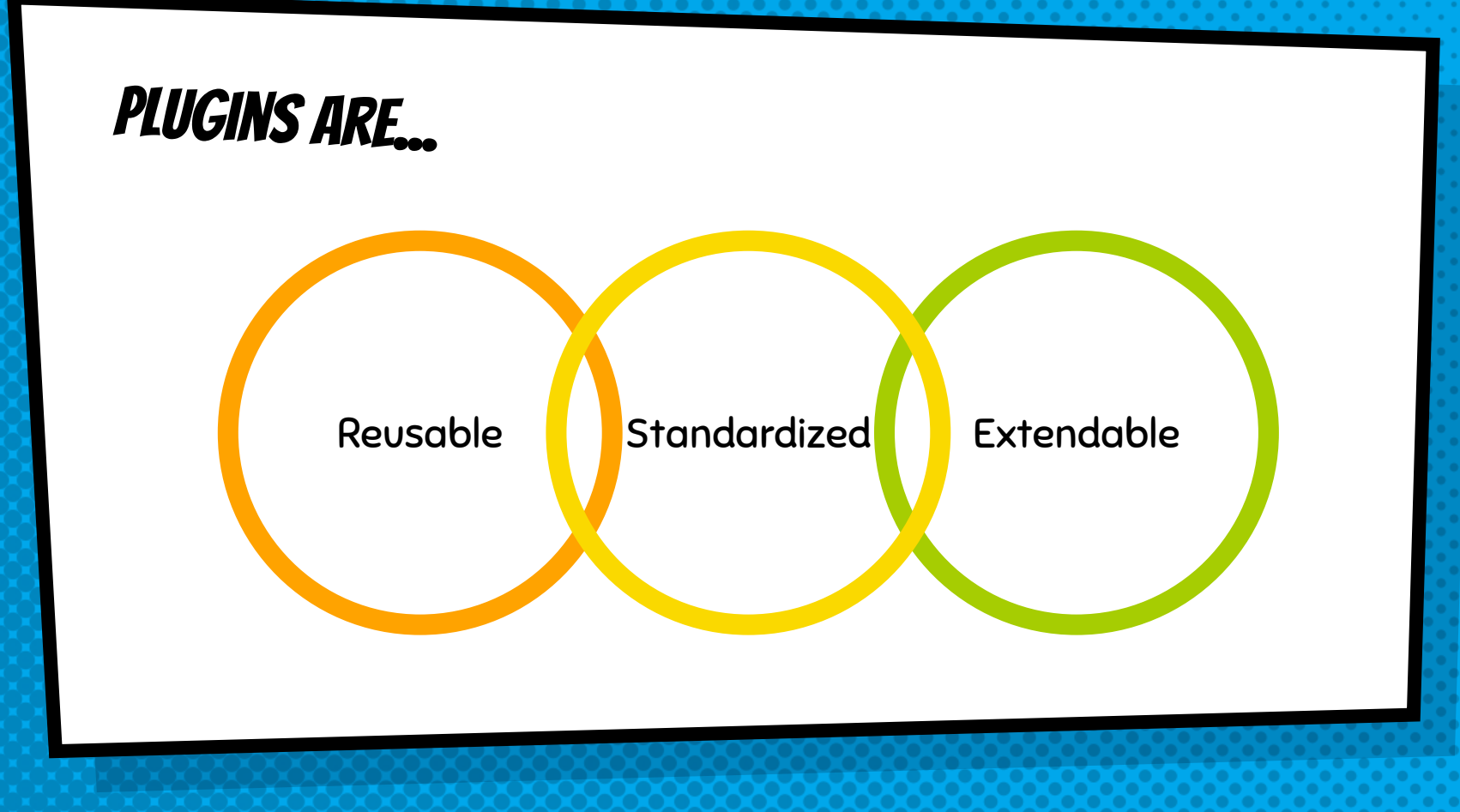

## WEbform PLugins

#### Elements

Wrappers that enhance Drupal form elements

#### Handlers

Used to route submitted data to applications & send email notifications

#### Exporters

Used to download submissions into spreadsheets & other applications **@see \Drupal\webform\_example\_composite\Element\WebformExampleComposite**

**class WebformExampleComposite extends WebformCompositeBase {**

```
 public function getInfo() {
  return parent::getInfo() + ['#theme' => 'webform_example_composite'];
}
```

```
 public static function getCompositeElements(array $element) {
  $elements = [];
  $elements['first_name'] = [
    '#type' => 'textfield',
    '#title' => t('First name'),
  ];
  $elements['last_name'] = [
    '#type' => 'textfield',
    '#title' => t('Last name'),
  ];
  return $elements;
```
 **}**

**}**

### WEBFORM HANDLERS

#### Email & Scheduled Email

Sends a webform submission via an email

Actions & Settings Trigger a conditional action or setting on a submission

#### Remote Post

Posts webform submissions to a URL

**Debug** Debug webform submission

# remote post handlers allows a webform to be integrated with any **EXTERNAL** API or system

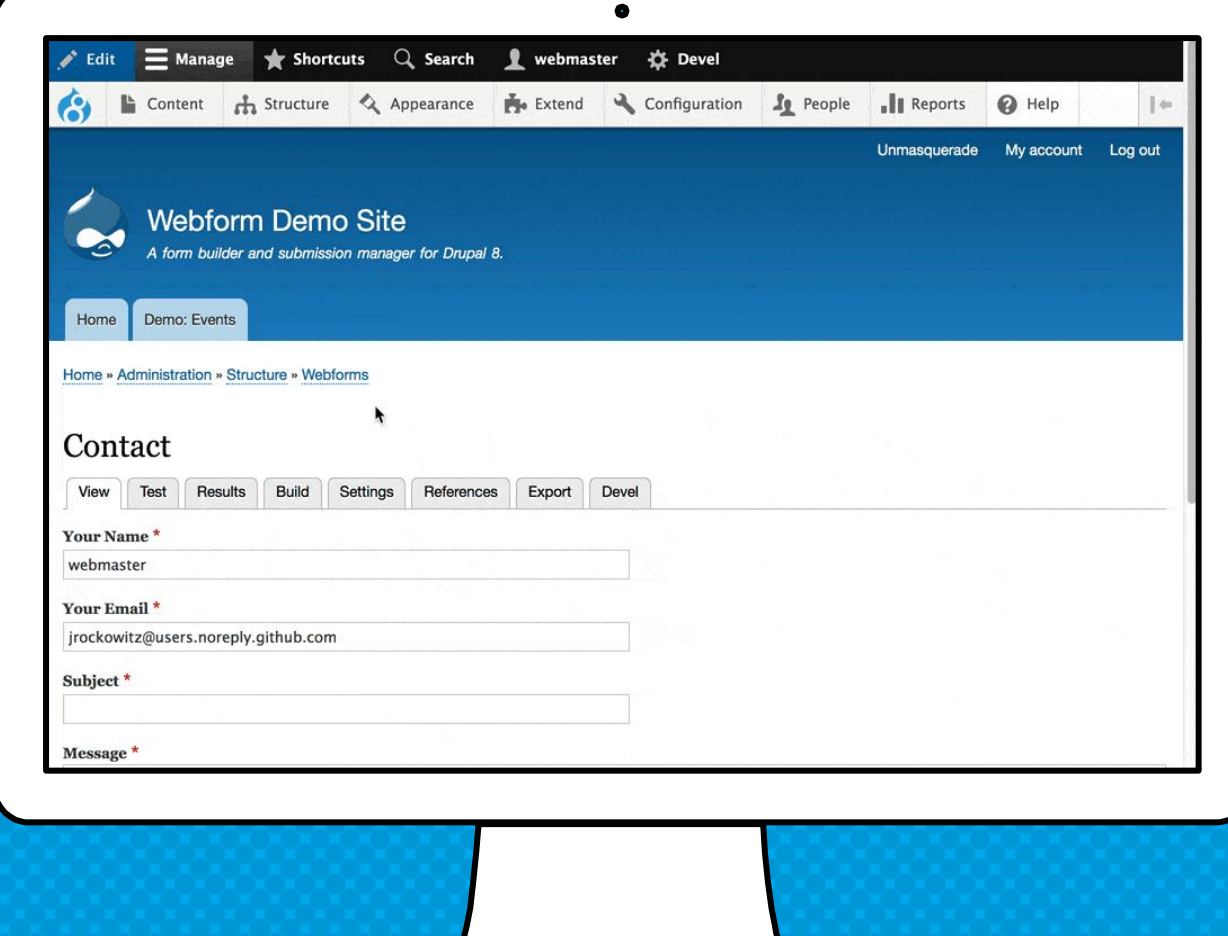

# OPTIONS FOR Handling WEbform submission DATA

- × Encrypt submission data
- × Disable saving of submissions
- × Remote posts and CRM integrations
- × Scheduling the purging of submissions
- × Define user submission access controls

# **DOWNLOAD PAGE** use a **CUSTOMIZABLE** & Extendable **EXPORTER** plugin

the results

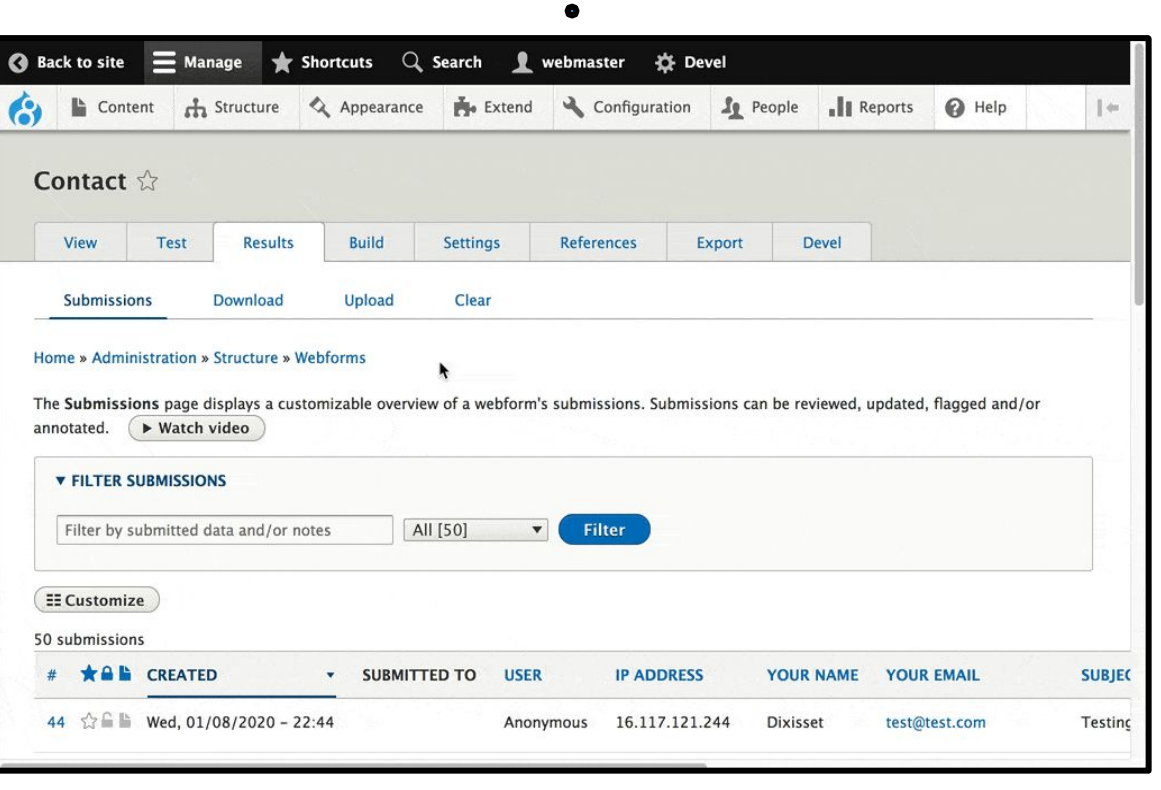

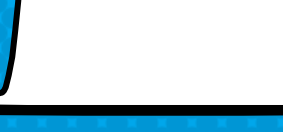

## Hooks are functions that define or alter **BEHAVIORS**

### **FORM HOOKS**

**hook\_webform\_submission\_form\_alter**

### element hooks

**hook\_webform\_element\_alter**

### option hooks

**hook\_webform\_options\_alter**

### handler hooks

**hook\_webform\_handler\_invoke\_alter**

### entity hooks

**hook\_webform\_submission\_insert hook\_webform\_submission\_load hook\_webform\_submission\_save hook\_webform\_submission\_delete etc…**

### more hooks…

**hook\_webform\_libraries\_info\_alter hook\_webform\_access\_rules\_alter**

**@see webform.api.php**

What are two KEY THINGS DEVELOPERS **SHOULD UNDERSTAND** About The webform module?

### The webform module extends Drupal's FORM API & the WEbform module's APIS are reusable

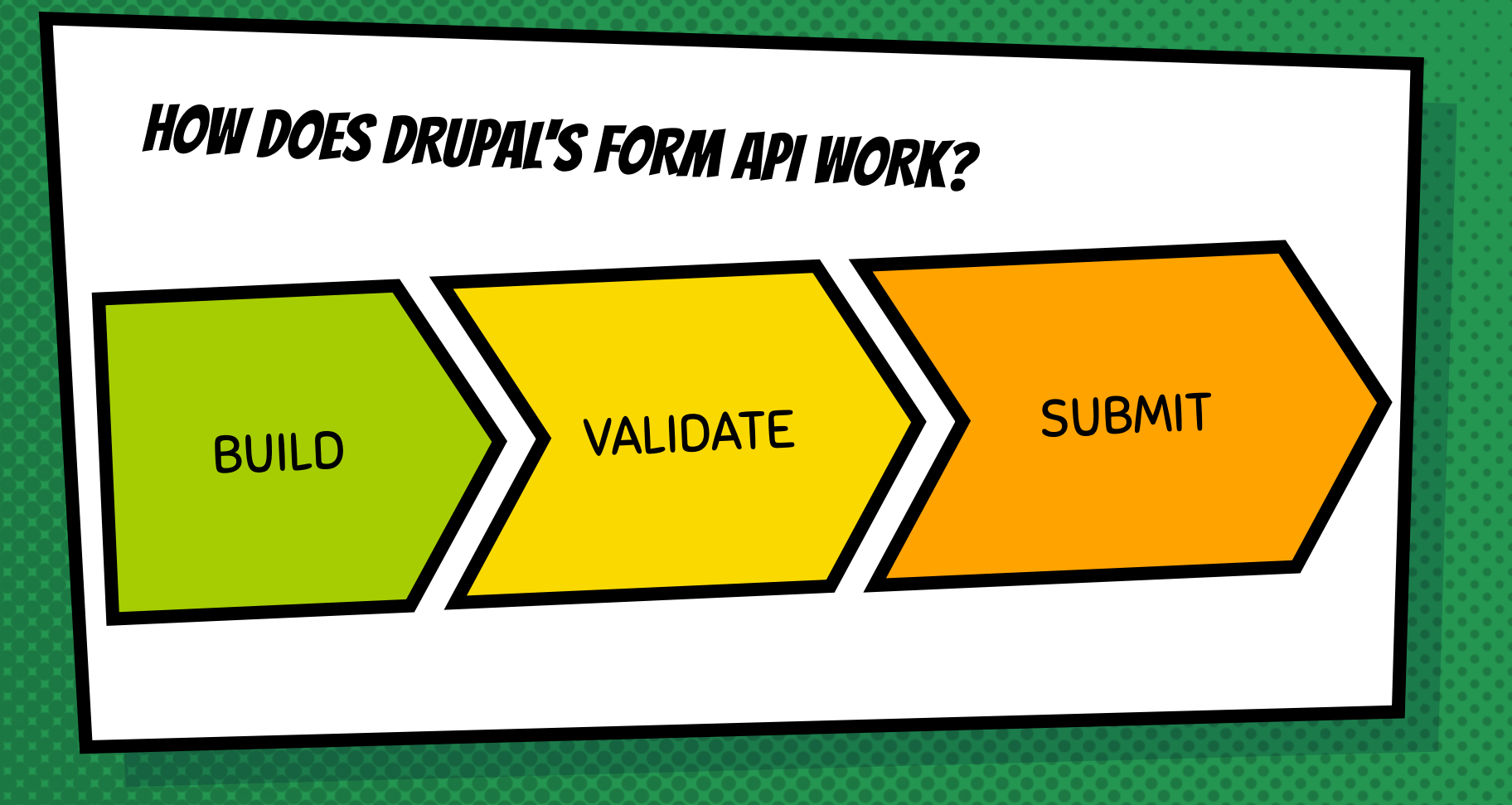

#### **<?php**

**}**

```
public function buildForm(array $form, FormStateInterface $form_state) {
$config = $this->config('custom_module');
 // Define the element(s).
$form['nodes'] = [
   '#type' => 'entity_autocomplete',
   '#title' => $this->t('Select favorite articles.'),
   '#multiple' => 15,
   '#target_type' => 'node',
   '#selection_handler' => 'default:node',
   '#selection_settings' => [
    'target bundles' => ['article' => 'article'],
     'sort' => ['field' => 'title', 'direction' => 'ASC'],
   ],
   '#default_value' => $config->get('nodes'),
];
 // Process the element(s).
$this->elementManager->processElement($form['nodes']);
 // Attach behaviors. Unsaved: Warn users about unsaved changes.
 $form['#attributes']['class'][] = 'js-webform-unsaved';
 $form['#attached']['library'][] = 'webform/webform.form.unsaved';
 return parent::buildForm($form, $form_state);
```
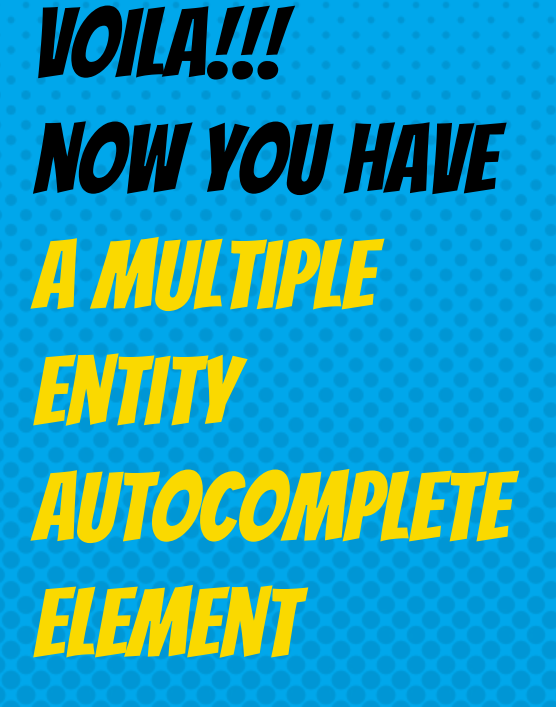

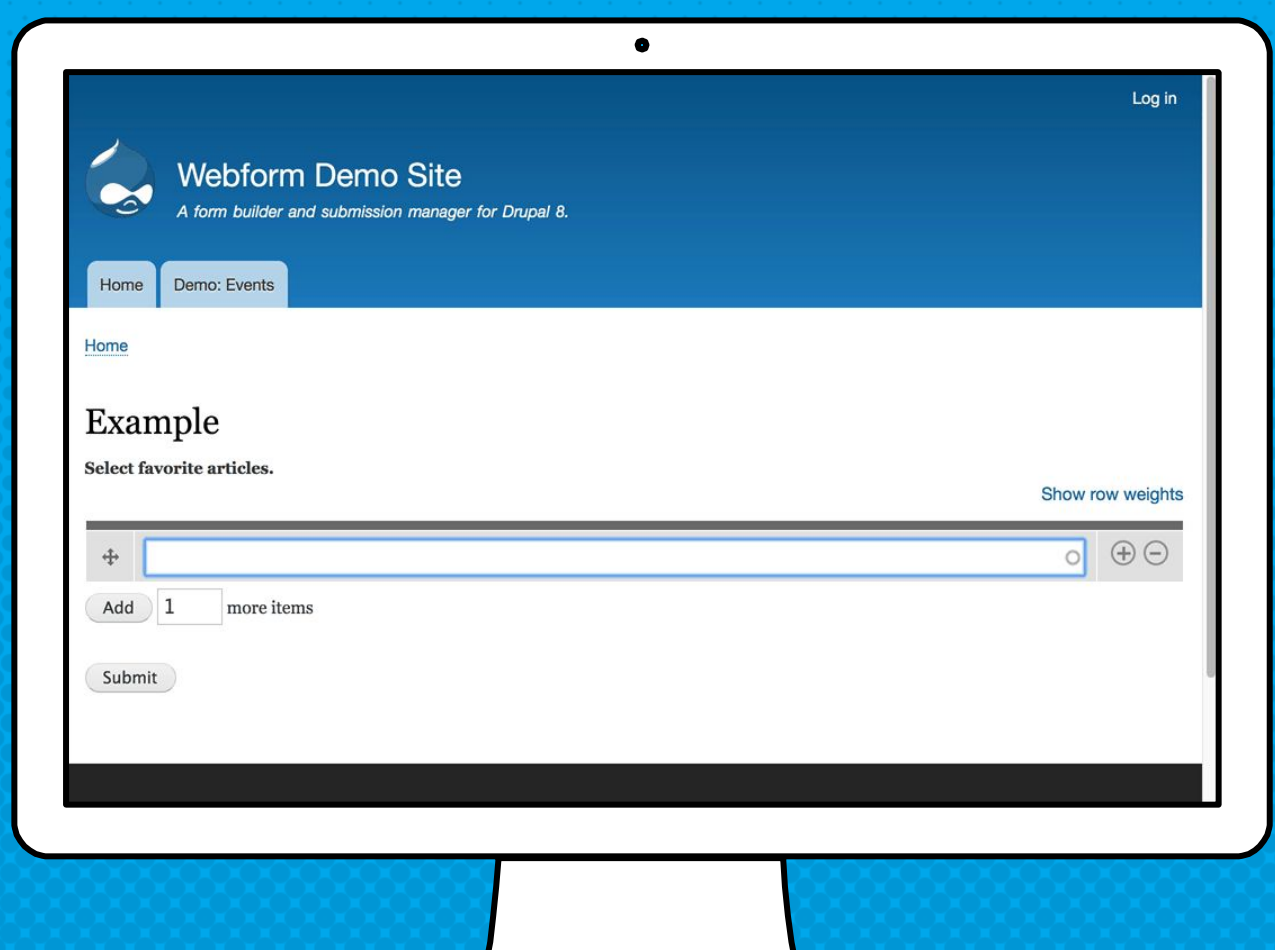

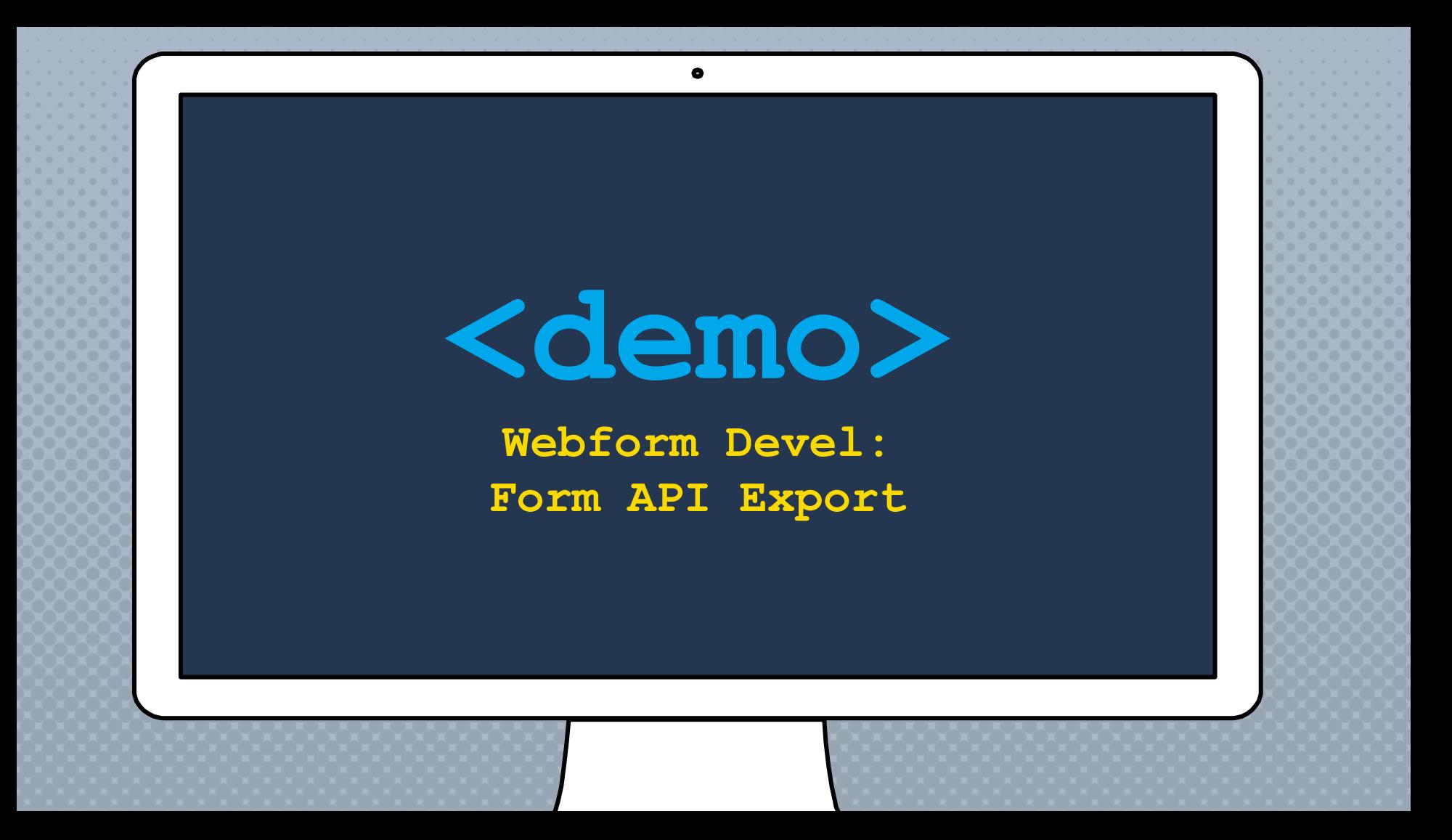

# WEBFORM APIS & FEATURES THAT ARE NOT REUSABLE

- × Multi-step forms
- × Submission display
- × Webform handlers & variants
- × Access controls
- × PDF generation

# webform APIs & features That are also reusable

- × Modal dialog support
- × Ajaxified forms (WebformAjaxFormTrait)
- × Utility classes (\Drupal\webform\Utility)
- × Functional testing (WebformBrowserTestTrait)
- × Test files (/tests/files)

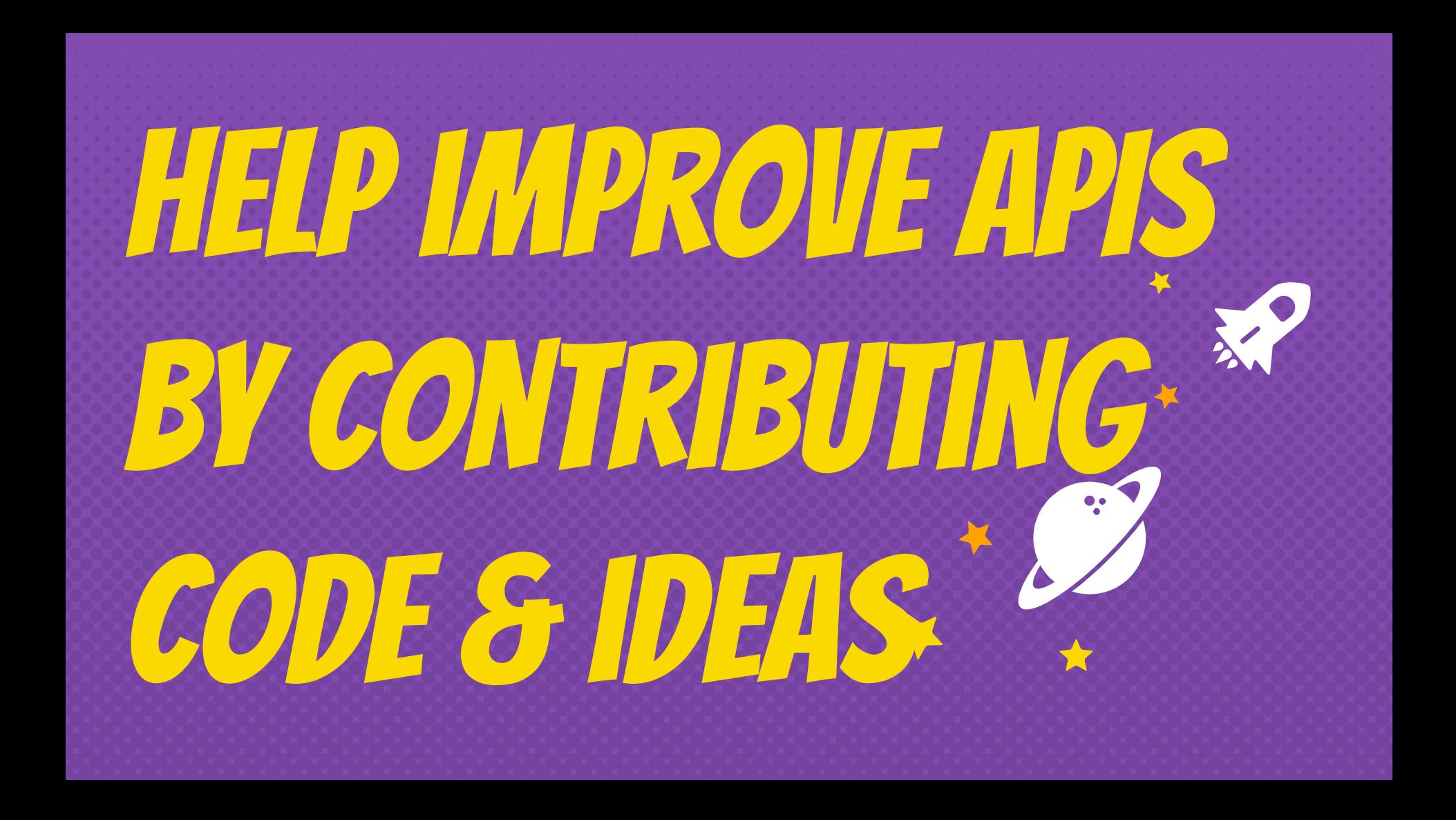

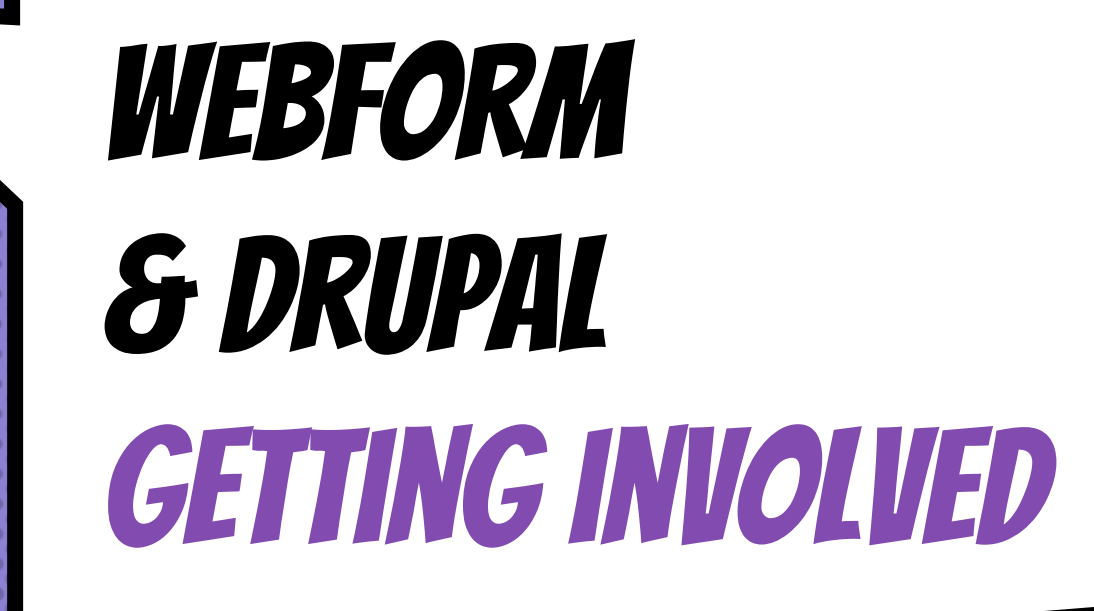

# Getting involved in the Webform module

- × Report or fix a bug <https://www.drupal.org/node/73179>
- × Request or build feature <https://www.drupal.org/node/add/project-issue/webform>
- × Write or edit documentation

<https://www.drupal.org/docs/8/modules/webform>

× Spread the word & tell your story

<https://www.drupal.org/case-studies>

Sponsor & contribute a new feature

# Getting involved in the Drupal Community

- × User support
- × Documentation
- × Translations
- × Testing
- × Design & Usability

### × Donations

- × Development
- × Themes
- × Events
- × Marketing

# **#DrupalCares**
## Webform open Collective

## WHAT IS OPEN COLLECTIVE?

Open Collective is a service that allows Open Source projects to transparently collect and distribute funds. Organizations that back an Open Collective will get a receipt for their financial contributions and be able to see exactly how the collected money is being spent.

## Support Webform module & Drupal COMMUNITY

Get involved with the Drupal project and also consider helping to financially support the Webform module by becoming a backer or by making a one-time contribution to say thanks by joining the Webform module's Open Collective.

<https://opencollective.com/webform>

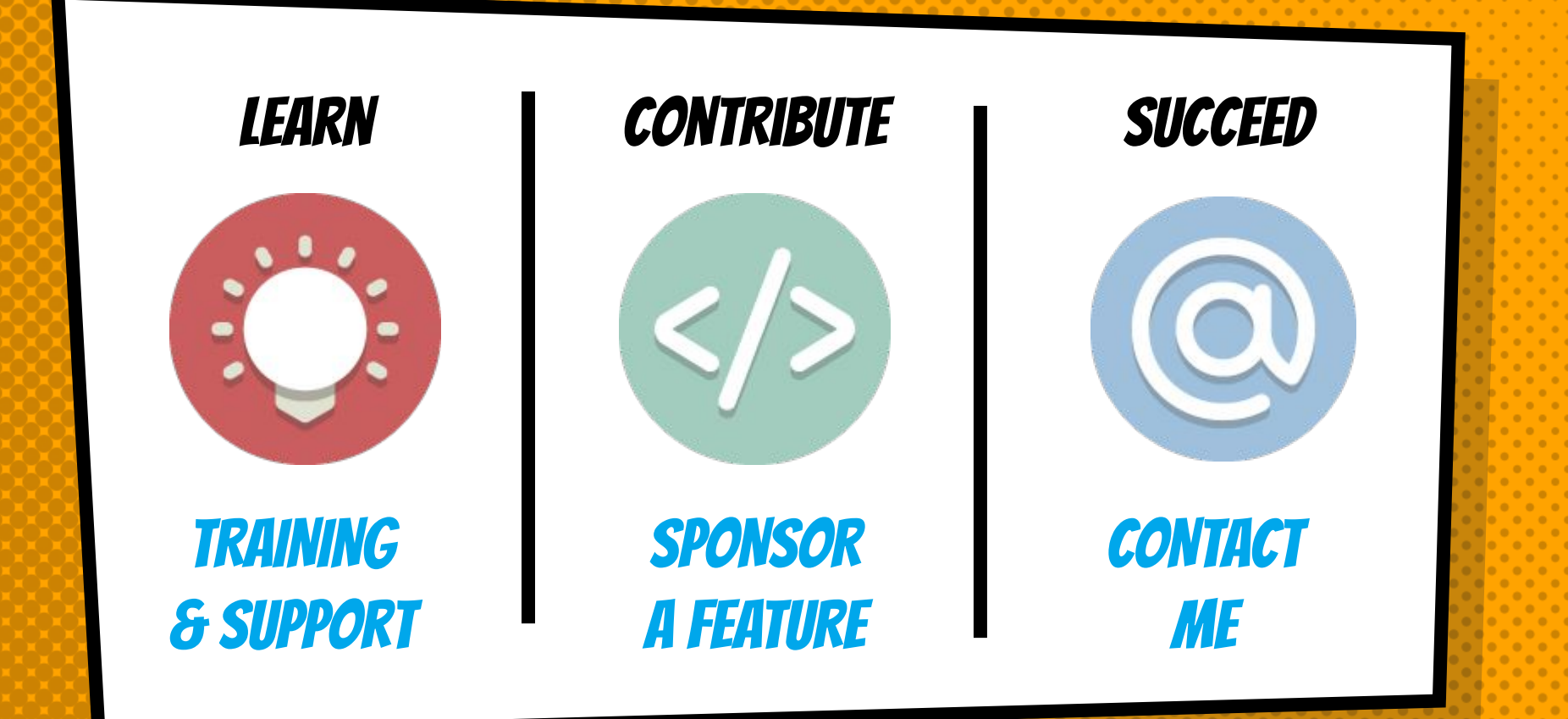

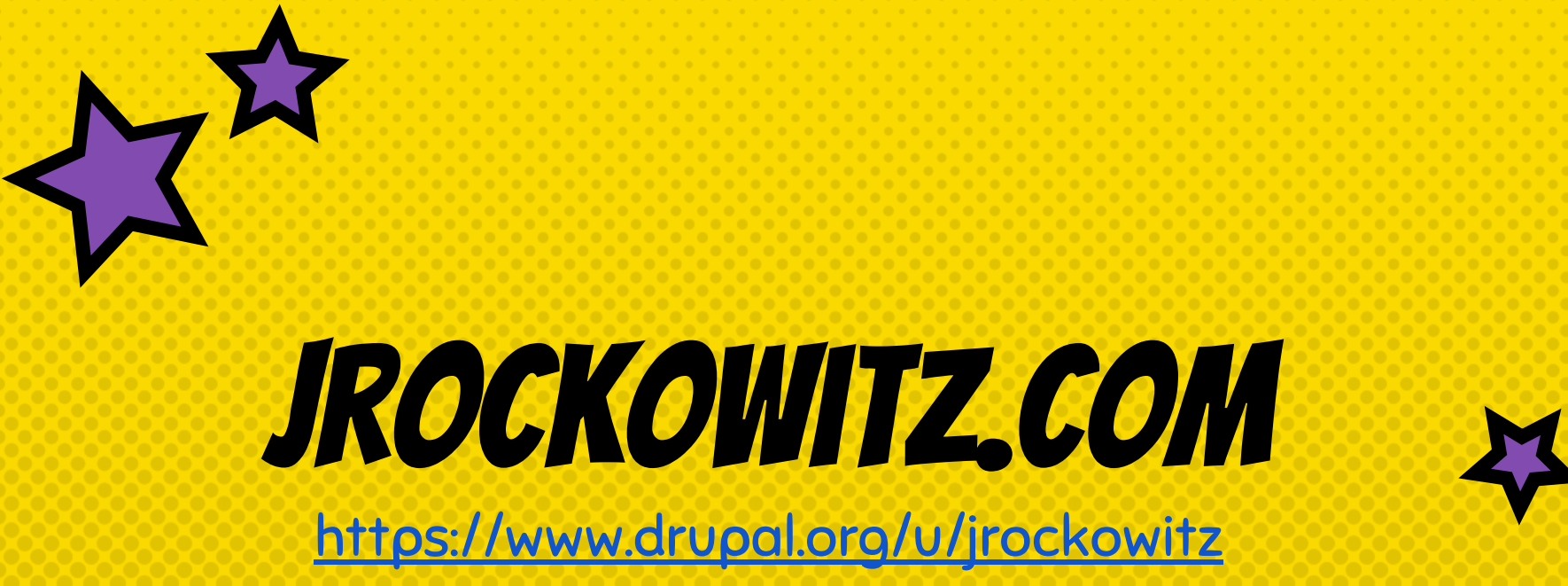

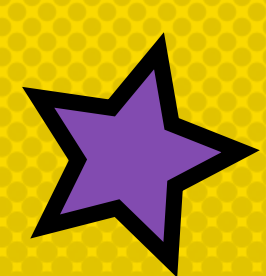

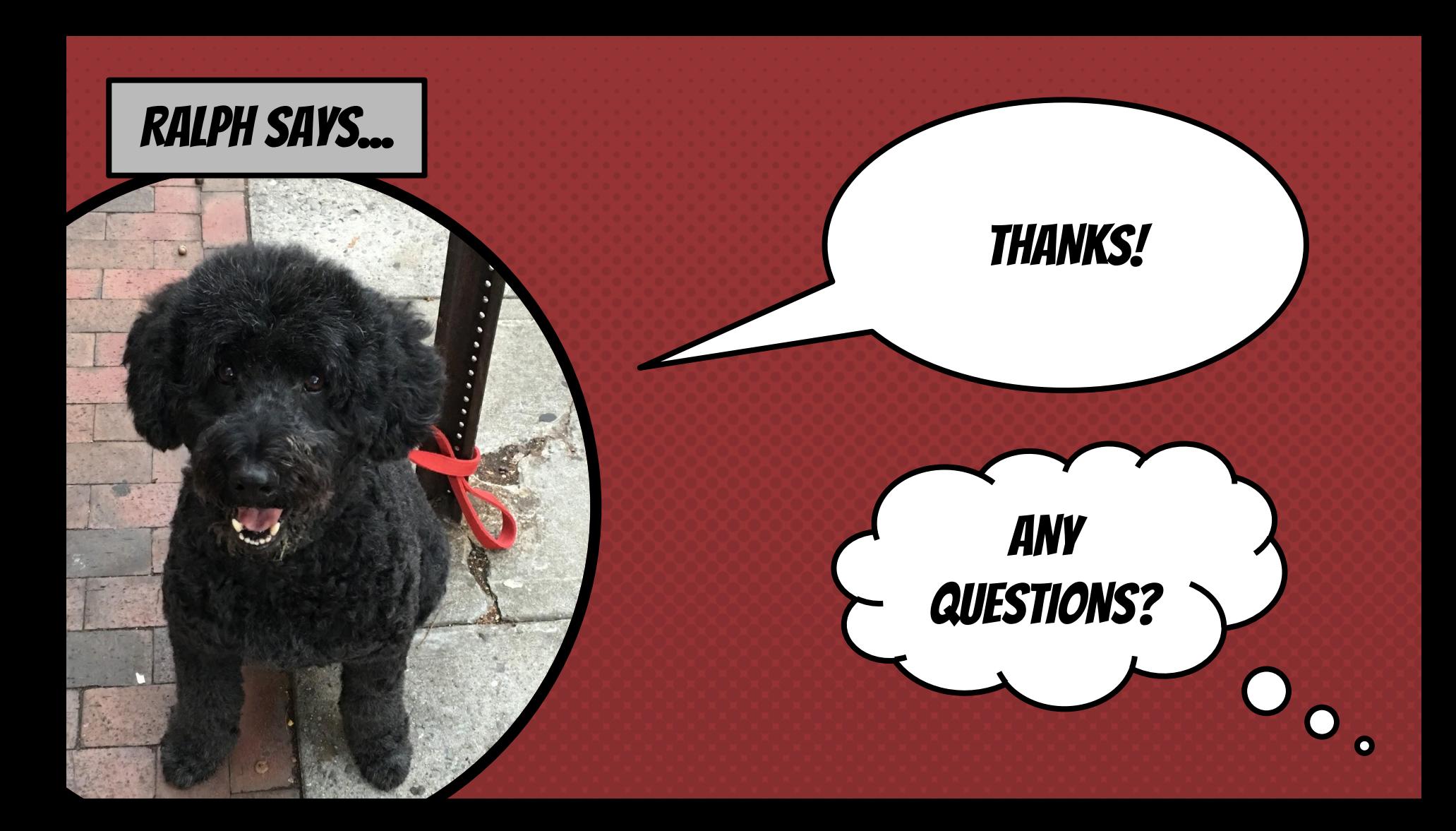

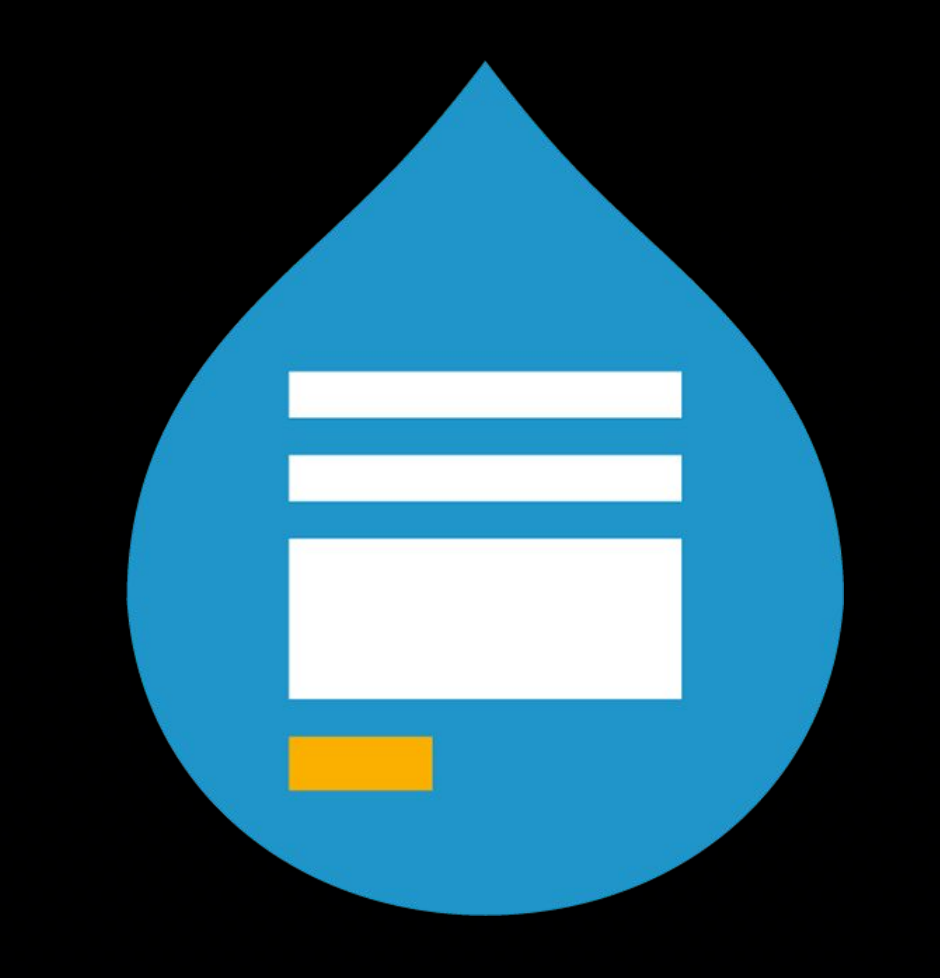